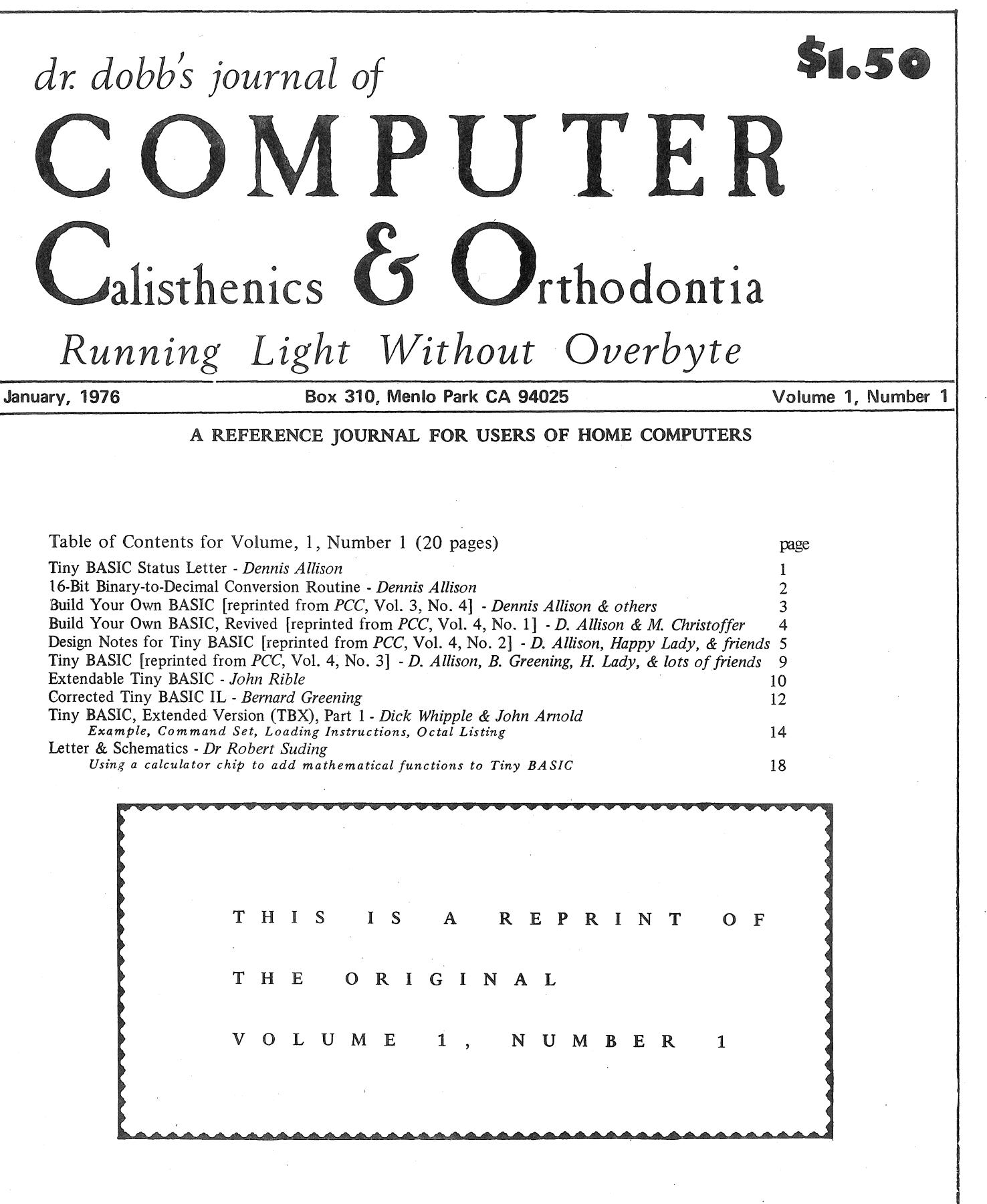

#### DON'T KEEP IT A SECRET!

**t Let**<br>
won **tog**<br>togels<br>the Let us know what exciting new software and systems you are working on. We'll tell everyone else (if you wish). Maybe someone is also working on the same thing. You can work someone is also working on the same thing. You can work **t**  together and get results twice as fast. Or, may be someone else has already done it; no reason for everyone to reinvent the wheel.

#### DR DOBB'S JOURNAL OF COMPUTER CALISTHENICS & ORTHODONTIA

Box 310, Menlo Park CA 94025 *Copyright* © *1976 by People's Computer Company* 

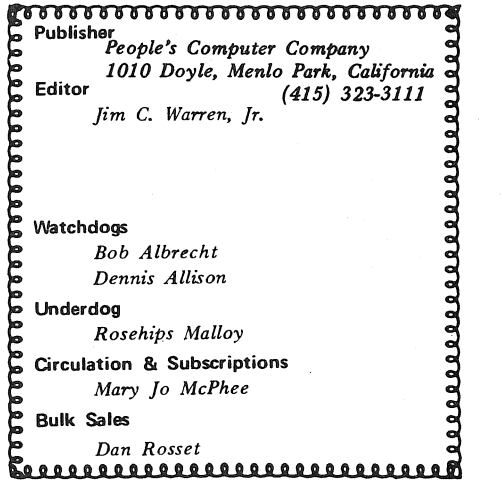

Printer

*Nowels Publications, Menlo Park 94025* 

POSTMASTER: *Please send Form 3579 to: Box 310, Menlo Park CA 94025. Return postage guaranteed. Application to mail at second-class postage rates is pending at Menlo Park CA. Published 10 times per year; monthly, excluding July & December.* 

U.S. subscriptions: *(Subscnpiion bf.ank is on page 33.)*   $$1.50$  for a single issue. Foreign subscriptions: *Add 14 per year to U.S. 13 for the first three issues. \$10 per year. rates for surface mail.* ' . *Add 112 per year to U.S.*  rates for air mail.

*Discounts available for bulk orders.* 

#### Disclaimer

*We serve as a communication medium for the exchange of information. We do not guarantee the validity of that information.* 

#### Reprint privileges

*Articles herein that are copyrighted by individual authors or otherwise explicitly marked as having restricted reproduction rights may not be reprinted or copied without permission from People's Computer Company, or the authors. All other articles may be reprinted for any* non-commercial *purpose, provided a credit-line is*  included. The credit-line should indicate that the material was *reprinted from Dr. Dobb's Journal of Computer Calisthenics & Orthodontia, Box 310. Menlo Park CA 94025.* 

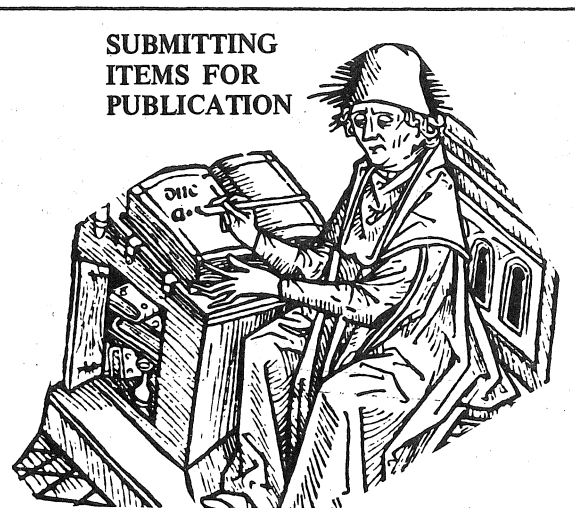

**DATE'M-Please include your name, address, and** *date* **on** all tidbits you send to us.

 $\sum_{i=1}^{n}$  $\mathbf{\iota}$ TYPE'M-If at all possible, items should be typewritten, double-spaced, on standard,  $8\frac{1}{2} \times 11$  inch, white paper. If we can't read it; we can't publish it. Remember that we will be retyping all natural language (as opposed to computer languages) communications that we publish.

PROGRAM LISTINGS-We will accept hand-written programs *only as a very last resort.* Too often, they tend to say something that the computer would find indigestible. On the other hand, if the computer typed it, the computer would probably accept it-particularly if it is a listing pass from an assembler or other translator.

It is significantly helpful for program listings to be on continuous paper; either white, or very light blue, roll paper, or fan-folded paper. Since we reduce the copy in size, submitting it on individual pages forces us to do a significant amount of extra cutting and pasting. For the same reason, we prefer that you *exclude* pagination or page headings from any listings.

*Please, please, please* put a new ribbon on your printer before you run off a listing for publication.

 $\begin{tabular}{ll} \quad\bullet\text{} & \text{bef} \\ \quad\bullet\text{} & \text{prc} \\ \quad\bullet\text{} & \text{or} \\ \quad\bullet\text{} & \text{or} \end{tabular}$  $\mathbf{I}$ In any natural language documentation accompanying a program listing, please refer to portions of code by their address or line number or label, rather than by page number.

DRAWINGS & SCHEMATICS-Please draw them significantly larger than the size you expect them to be when they are published. Take your time and make them as neat as possible. We do not have the staff to retouch or re-draw illustrations. Use a black-ink pen on white paper.

LETTERS FOR PUBLICATION-We are always interested in hearing your praise, complaints, opinions, daydreams, etc. In letters of opinion for publication, however, please back up any opinions that you present with as much factual information as possible.

We are quite interested in publishing well-founded, responsible evaluations and critiques of anything concerning hobbyist hardware or software, home computers, or computers

and people.<br>We may withhold your name from a published letter if you so request. We will not publish correspondence, however, which is sent to us anonymously.

We reserve the right to edit letters for purposes of clarity and brevity.

 $\blacksquare$ | ou<br>| to<br>| ind<br>| the ADVERTISING-Advertising from manufacturers and vendors may be accepted by us. However, we reserve the right to refuse any advertising from companies which we feel fall short of our rather picky standards for ethical behavior and responsiveness to consumers. Also, any such commercial advertiser is herewith informed that we will not hesitate to publish harsh criticisms of their products or services, if we feel such criticisms are valid.

Dr. Dobb's Journal of Computer Calisthenics & Orthodontia, Box 310, Menlo Park CA 94025

 $\mathbf{\mathbf{\mathsf{I}}}_{\mathbf{\mathsf{I}}}$  $\ddot{\phantom{a}}$  $\mathbf{\mathbf{\mathsf{I}}}\mathbf{\mathsf{I}}$  $\mathbf{\mathbf{\mathsf{I}}}$ 

 $\mathbf{\mathbf{\mathbf{\mathsf{t}}}}$  $\mathbf{\mathbf{\bullet}}$  $\ddot{\bullet}$  $\mathbf{\mathbf{\mathsf{I}}}_{\mathbf{\mathsf{I}}}$  $\ddagger$  $\mathbf{\mathbf{\mathsf{I}}}$ 

 $\mathbf{\mathbf{\mathbf{\mathsf{t}}}}$  $\mathbf{\mathbf{\mathsf{t}}}$  $\ddot{\phantom{a}}$ 

 $\ddot{\bullet}$ **t**   $\ddot{\phantom{a}}$  $\ddot{\bullet}$ 

# *dr. dobb's journal of*  Tiny **BASIC** Calisthenics & Orthodontia *Running Light Without Over byte*

Box 310, Menlo Park CA 94025

Volume 1, Number 1

### STATUS LETTER

#### by Dennis Allison

The magic of a good language is the ease with which a particular idea may be expressed. The assembly language of most microcomputers is very complex, very powerful, and very hard to learn. The Tiny BASIC project at PCC represents our attempt to give the hobbyist a more human-oriented language or notation with which to encode his programs. This is done at some cost in space and/or time. As memory still is relatively expensive, we have chosen to trade features for space (and time for space) where we could.

Our own implementation of Tiny BASIC has been very slow. I have provided technical direction only on a sporadic basis. The real work has been done by a number of volunteers; Bernard Greening has left the project. As might be guessed. Tiny BASIC is a tiny part of what we do regularly. (And volunteer labor is not the way to run a software project with any kind of deadline!)

While we've been slow, several others have really been fast. In this issue we publish a version of Tiny BASIC done by Dick Whipple and John Arnold in Tyler, Texas. (And other versions can't be far behind.)

#### Ill Ill Ill Iii Ill Ill Ill Ill Ill Iii Ill Ill li1 [i} Ill 111

#### MY, HOW TINY BASIC GROWED!

Once upon a time, in PCC, Tiny BASIC started out to be: ta BASIC-like language for tiny kids, to be used for games, recreations, and the stuff you find in elementary school math books.

t an exercise in getting people together to develop FREE soft-

ware.

t portable-machine independent.

t open-ended--a toy for software tinkerers.

t small.

Then ... (fanfare!) ... along came Dick Whipple and John Arnold. They built Tiny BASIC Extended. It works. See pp 13-17 and 19 in this issue for more information. More next issue.

WANTED: More Tiny BASICs up and running.

WANTED: More articles for this newsletter.

WANTED: Tiny other languages. I might be able to live with Tiny FORTRAN but, I implore you, no Tiny COBOL! How about Tiny APL? Or Tiny PASCAL (whatever that is)?

WANTED: Entirely new, never before seen, Tiny Languages. imported from another planet or invented here on Earth. Especially languages for kids using home computers that talk to tvs or play music or run model trains or ...

BASIC

BASIC, Beginners' All-purpose Symbolic Instruction Code, was initially developed in 1963 and 1964 by Professors John Kemeny and Thomas Kurtz of Dartmouth College, with partial Isupport from the National Science Foundation under the terms of Grant NSF GE 3864. For information on Dartmouth BASIC publications, get *Publications List* (TM 086) from Documents Clerk, Kiewit Computation Center, Dartmouth College, Hanover NH 03755. Telephone 603-646-2643.

Try these: TM028 *BASIC: A Specification* \$3.15 TM075 *BASIC* \$4.50

\*\*\*\*\*\*\*\*\*\*\*\*\*\*\*\*\*\*\*\*\* It would help a lot if you would each send us a 3x5 card with your name, address (including zip), telephone number, and a rather complete description of your hardware.

\*\*\*\*\*\*\*\*\*\*\*\*\*\*\*\*\*\*\*\*\*

#### DRAGON THOUGHTS

*t We promised three issues. After these are done, shall we continue?* 

*t If we do,* we *will change the name and include languages other than BASIC.* 

*t This newsletter is meant to be a sharing experience, intended to disseminate FREE software. It's OK to charge a* few *bucks for tape cassettes or paper tape or otherwise recover the* cost *of sharing. But please make documentation essentially free, including annotated source code.* 

t *If we do continue, we will have to charge about \$1 per issue to recover* our *costs. In Xeroxed form, we can provide about 20-24 pages per issue of tiny eye-strain stuff. If we get big bunches of subscriptions, we'll print it and expand the number of pages, depending on the number of subscribers.* 

<sup>t</sup>*So, let us know ... shall we continue?* 

For our new readers, and those who have been following articles on Tiny BASIC as they appeared in People's Computer Company, we have reprinted on pages 3-12 the best of Tiny BASIC from PCC as an introduction, and as a reference.

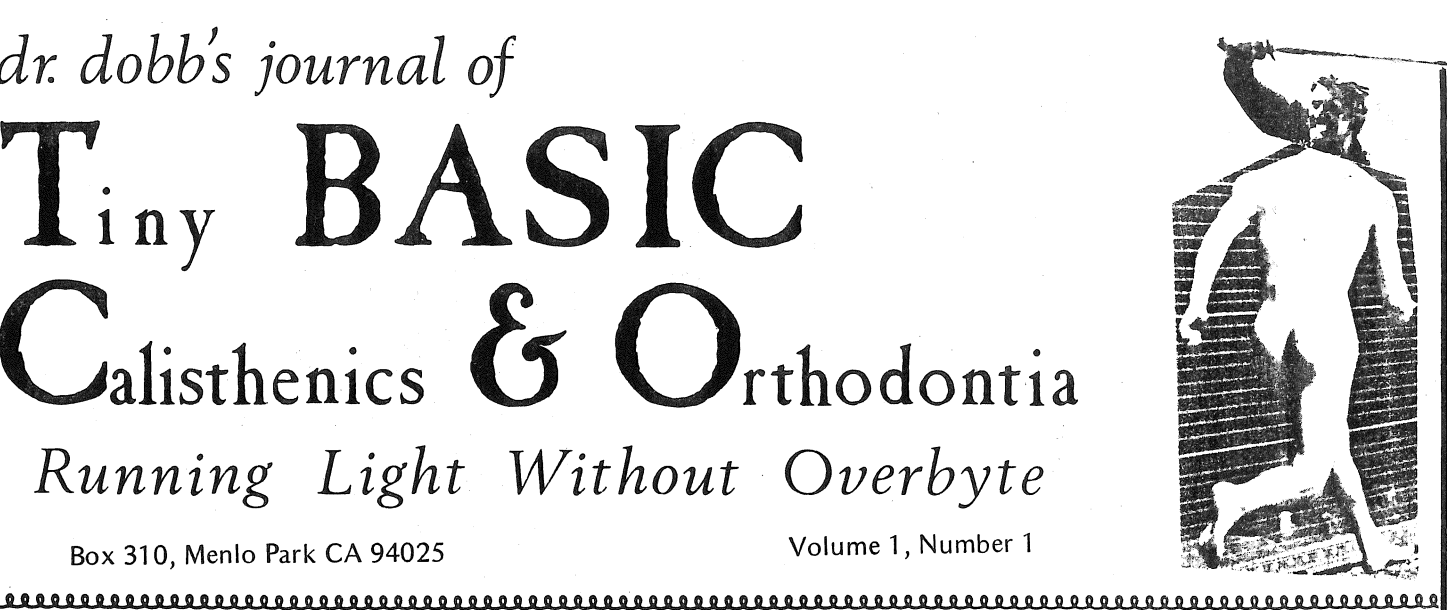

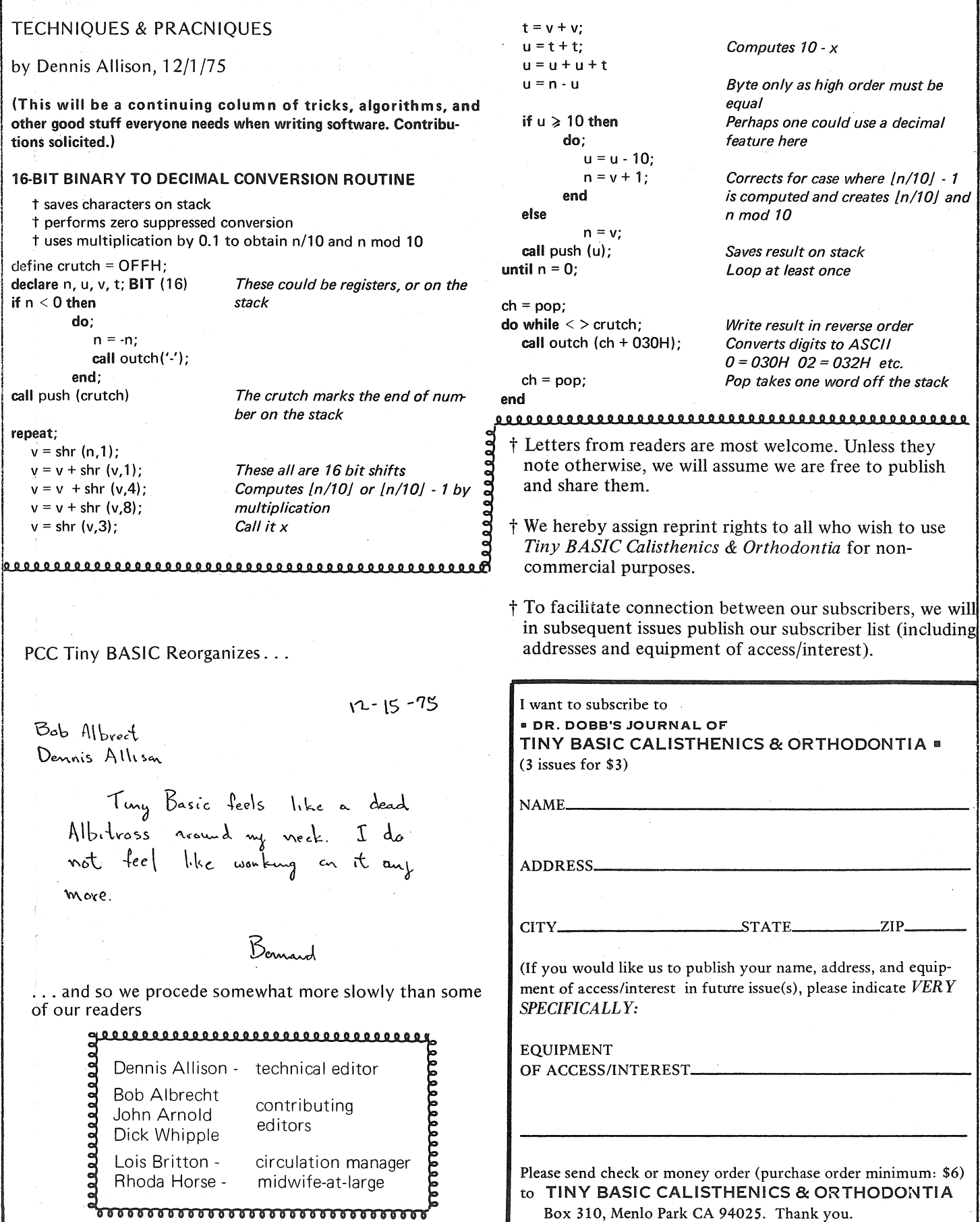

#### BUILD YOUR OWN BASIC

#### by Dennis Allison & Others (reprinted from People's Computer Company Vol. 3, No.4)

#### A DO IT YOURSELF KIT FOR BASIC??

Yes, available from PCC with this newspaper and a lot of your time. This is the beginning of a series of articles in which we will work our way through the design and implementation of a reasonable BASIC system for your brand X computer. We'll be working on computers based on the INTEL 8008 and 8080 microprocessors. But it doesn't make much difference  $-$  if your machine is the ZORT 9901 or ACME X you can still build a BASIC for it. But remember, it's a hard job and will take lots of time particularly if you haven't done it before. A good BASIC system could easily take one man six months!

We'd like everyone interested to participate in the design. While we could do it all ourselves, (we have done it before) your ideas may be better than ours. Maybe we can save you, or you can save us, a lot of work or problems. Write us and we'll publish your letter and comments.

#### WHICH BASIC?

There is not any one standard BASIC (yet). The question is which BASIC should we choose to implement. A smaller (fewer statements, fewer features) BASIC is easier to implement and (more important) takes less space in the computer. Memory is still expensive so the smaller the better. Yet maybe we can't give up some goodies like string variables, dynamic array allocation, and so on.

There is a standard version of BASIC which is to be the minimal language which can be called BASIC. It's a pretty big language with lots of goodies. Maybe too big. Is there any advantage to being compatible with, say, the EDU BASICS? We don't have to make any decision yet; but the time will come ...

#### COMPILER OR INTERPRETER?

We favor using an interpreter. An interpreter is a program which will execute the BASIC program from its textual representation. The program you write is the one which gets executed. A compiler converts the BASIC program into the machine code for the machine it ia to run on. Compiled code is a lot faster, but requires more space and some kind of mass storage device (tape or disk). Interpretative BASIC is the most common on small machines.

#### HOW MUCH MEMORY? AND ... WHAT KIND?

Can we make some guesses about how big the BASIC·system will be? Only if you don't hold us to it. Suppose we want to be able to run a 50 line BASIC program. We need about 800 bytes to store the program, another 60 or so bytes for storing program values (all numeric) without leaving any space for the interpreter and its special data. Past experience has shown that something like 6 to 8 Kbytes are needed for a minimum BASIC interpreter and that at least 12K bytes are necessary for a comfortable system. That's a lot of memory, but net too much more than you need to run the assembler. A lot of BASIC could be put into ROM (Read Only Memory) once developed and checked out. ROM is a lot cheaper than RAM (Read and Write) memory, but you can't change it. It's lots better to make sure everything works first.

DIRECT MODE?

Some kind of "desk calculator" mode of opera· tion would be nice. At least, we would like to

be able to look at and set different variables in a program and restart execution at any given point. This feature makes it easier to find and gently

terminate the existence of "bugs."

But ... if we can agree on some chunks of code and get it properly checked out, some enterprising person out there might make a few thousand ROMs and save us all some \$\$\$. Let's see now . . . how about ROMs for floating point arithmetic, integer arithmetic, Teletype 1/0 ...

#### DATA STRUCTURES

Data structures are places to put things so you can find them or use them later. BASIC has at least three important ones: a symbol table which looks up a program name; A or Z9 or *A\$,* with its value. If we had a big computer where space was not a huge problem, we could simply preallocate all storage since BASIC provides for only 312 different names excluding arrays. When memory is so costly this doesn't make much sense. Somewhere, also, we've got to store the names which BASIC is going to need to know, names like LET and GO TO and IF. This table gets pretty big when there are lots of statements.

Lastly, we need some information about what is a legal BASIC statement and which error to report when it isn't. These tables are called parsing tables since they control the decomposition of the program into its component parts.

#### **STRATEGY**

Divide and Conquer is the programmers maxim. BASIC will consist of a lot of smaller pieces which communicate with each other. These pieces themselves consist of smaller pieces which themselves consist of smaller pieces, and so forth down to the actual code. A large problem is made manageable by cutting it into pieces.

What are the pieces, the building blocks of BASIC? We see a bunch of them:

- \*a supervisor which determines what is to be done next. It receives control when BASIC is loaded.
- \*a program and line editor. This program collects lines as they are entered from the keyboard and puts them into a part of computer memory for later use.
- \*a line executor routine which executes a single BASIC statement, whatever that is  $\mathbf{r} = \mathbf{r} \cdot \mathbf{r}$
- \*a line sequence which determines which line is to be executed next. ·
- \*a floating point package to provide floating point on a machine without the
- hardware.<br>\*terminal I/O handler to input and output information from the Teletype and provide simple editing (backspace and line deletion).
- \*a function package 'to provide all the B,/\SIC functions (RND, INT, TAB, etc.) \*an error handling routine (part of the supervisor).
- \*a memory management program which provides dynamic allocation data objects.

These are the major ones. As we get futher into the system we'll begin to see others and we'll begin to be able to more fully define the function of each of these modules. '

#### TINY BASIC

Pretend you are 7 years old and don't care much about floating point arithmetic (what's that?), logarithms, sines, matrix inversion, nuclear reactor calculations and stuff like that.

And ... your home computer is kinda small, not too much memory. Maybe its a MARK-8 or an ALTAIR 8800 with less than 4K bytes and a TV typewriter for input and output.

You would like to use it for homework, math recreations and games like NUMBER, STARS, TRAP, HURKLE, SNARK, BAGELS, ...

Consider then, TINY BASIC

- Integer arithmetic only 8 bits? 16 bits?
- $\blacksquare$  26 variables: A, B, C, D, ..., Z
- a The RND function of course!
- e Seven BASIC statement types
	- INPUT

PRINT

- LET GOTO
- IF
- **GOSUB**
- RETURN

• Strings? OK in PRrNT statements, not OK otherwise.

(reprinted from People's Computer Company Vol. 4, No. 1)

#### WHAT IS TINY BASIC???

TINY BASIC is a very simplified form of BASIC which can be implemented easily on a microcomputer. Some of its features are:

Integer arithmetic 16 bits only

26 variables  $(A, B, \ldots, Z)$ 

Seven BASIC statements

INPUT IF PRINT GOSUB RETURN LET GOTO

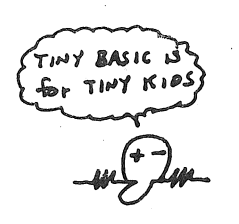

Strings only in PRINT statements

Only 256 line programs (if you've got that much memory)

Only a few functions including RND

It's not really BASIC but it looks and acts a lot like it. I'll be good to play with on your ALTAIR or whatever; better, you can change it to match your requirements and needs.

#### TINY BASIC LIVES!!!

We are working on a version of TINY BASIC to run on the INTEL 8080. It will be an interpretive system designed to be as conservative of memory as possible. The interpreter will be programmed in assembly language, but we'll try to provide adequate descriptions of our intent to allow the same system to be programmed for most any other machine. The next issue of PCC will devote a number of pages to this project.<br> $\bigstar$  In the meantime, read one of these.

*Compiler Construction For Digital Computers,* David Gries, Wiley, 1971 493 pages, \$14.95

*Theory* & *Application of a Bottom-Up Syntax Directed Translator*  Harvey Abramson, Academic Press, 1973, 160 pages, \$11.00

*Compiling Techniques,* F.R.A. Hopgood, American Elsevier, 126 pages \$6.50

 $A$  BASIC Language Interpreter for the Intel 8008 Microprocessor A.C. Weaver, M.H. Tindall, R.L. Danielson. University of Illinois Computer Science Dept, Urbana IL 61801. June 1974. Report No. UIUCDCS-R-74-658. Distributed by National Technical Information Service, U.S. Commerce Dept, Springfield VA 22151. \$4.25.

A BASIC language interpreter has been designed for use in a microprocessor environment. This report discusses the development of I) an elaborate text editor and 2) a table-driven interpreter. The entire system, including text editor, interpreter, user text buffer, and full floating point arithmetic routines fits in l 6K 8-hit words.

> The TINY BASIC proposal for small home computers was of great interest to me. The lack of floating point arithmetic however, tends to limit its usefulness for my objectives.

As a matter of a suggestion, consideration should be given to the optional inclusion of floating point arithmetic, logarithm and trigonmetric calculation capability via a *scientific calculator chip interface. t* 

The inclusion of such an option would tend to extend

BUILD YOUR OWN BASIC--REVIVED the interpreter to users who desire these complex calculation capabilities. A number of calculator chip proposals have been made, with the Suding unit being of the most interest.

> Thank you for the note of 13 Jurie, regarding my letter on the Tiny BASlC article (PCC Vol. 3 No. 4). It was with regret that I learned that the series was not continued in the next volume. Even though few responded to the article published, conceptually the knowledge and principles which would be disseminated regarding a limited lexicon, high level programming language are of importance to the *independent* avocational microcomputer community.

> At this time, PCC may not have a wide distribution in the avocation microcomputer community. This could be possibly the cause for the low number of respondics. Never the less, this should not detract from the dissemination and importance of concepts and principles which are of significance.

The thrust of my letter of 15 April, 1975, was lo suggest a mechanism for the inclusion of F.P. in a limited lexicon and memory consumptive BASIC. I hope that the implication that F.P. must he included was not read into my letter.

It is my interest that information, concepts and the principles of compiler/interpreter construction as it related to microcomputers he available to the limited budget avocational user. The MITS BASIC, which you brought up, appears from my viewpoint to he a *licensed,*  blackbox program which is not currently available to: (a) 8008 users, (b) lMP-16 users, (c) independent 8080 users (except at a very large expense) or  $(d)$  MC6800 users who will shortly be on line.

Presently it appears that microcomputer compiler interpretor function langauges will be coming available from a number of sources (MITS, NITS, Processor Technology and etc.). However, few will probably deal in the conceptualizations which are the basis of the interpreter. Information which will fill the void in the interpreter construction knowledge held by the avocation builder, should be made available.

I strongly urge that the series started with Vol. 3 No. 4 article be continued. Possibly the hardware, peripheral, machine programming difficulties incurred by the microcomputer builder, is prohibiting a major contribution at this time. However, I would expect that by Autumn a number of builders should have their construction and peripheral difficulties far enough along to start thinking about higher level languages. The previous objective for the article series sounds reasonable. It was not my purpose in submitting the letter to detract from the objective of a very limited lexicon BASIC, ie., to be attractive and usable by the young and beginner due to its simplicity. . If wives, children, neighbors or anyone who is not machine language or programming oriented is expected to use a home-base unit created under a restrained budget a high level language will be a necessity. It

is with this foresight that I encourage the continuance of the "Build Your Own BASIC" serie& This issue aside, I would like to encourage the PCC to continue the quite creditable activities which have been its order of business with regard to avocational computing. Michael Christoffer

4139 12th NE No. 400 Seattle, Wash. 98105

t Please see Dr Robert Suding's article on p. 18

### DESIGN NOTES FOR TINY BASIC **IT'S ALL DONE WITH MIRRORS-----**

by Dennis Allison, happy Lady, & friends (reprinted from Peopfe's Computer Company Vol. 4, No. 2}

#### SOME MOTIVATIONS

A lot of people have just gotten into having their own computer. Often they don't know too much about software and particularly systems software, but would like to be able to program in something other than machine language. The TINY BASIC project is aimed at you if you are one of these people. Our goals are very limited-- to provide a minimal BASIC-like language for writing simple programs. Later we may make it more complicated, but now the name of the game is keep it simple. That translates to a limited language (no floating point, no sines and cosines, no arrays, etc.) and even this is a pretty difficult undertaking.

Originally we had planned to limit ourselves to the 8080, but with a variety of new machines appearing at very low prices, we have decided to try to make a portable TINY GASIC system even at the cost of some efficiency. Most of the language processor will be written in a pseudo language which is good for writing interpreters like TINY BASIC. This pseudo language (which interprets TINY BASIC) will then itself be implemented interpretively. To implement TINY BASIC on a new machine, one simply writes a simple interpreter for this pseudo language and not a whole interpreter for TINY BASIC.

We'd like this to be a participatory design project. This sequence of design notes follows the project which we are doing here at PCC. There may weil be errors in content and concept. If you're making a BASIC along with us, we'd appreciate your help and your corrections.

Incidentally, were we building a production interpreter or compiler, we would probably structure the whole system quite differently. We chose this scheme because it is easy for people to change without access to specialized tools like parser generator programs.

#### THE TINY BASIC LANGUAGE

There isn't much to it. TINY BASIC looks like BASIC but all variables are integers There are no functions yet (we plan to add RND, TAB, and some others later). Statement numbers must be between 1 and 255 so-we can store them in a single byte. LIST only works on the whole program. There is no FOR-NEXT statement. We've. tried to simplify the language to the point where it will fit into a very small memory so impecunious. tyros can use the system.

The boxes shown define the language. The guide gives a quick reference to what we will include. The formal grammar defines, exactly what is a legal TINY BASIC statement. The grammar is important because our interpreter design will be based upon it.

## OR HOW TINY BASIC WORKS

All the variables in TINY BASIC: the control information as to which statement is presently being executed and how the next statement is to be found, the returnaddressesof active GOSUBS----all this information constitutes the state of the TINY BASIC interpreter.

There are several procedures which act upon this state. One procedure knows how to execute any TINY BASIC statement. Given the starting point in memory of a TINY BASIC statement, it will execute it changing the state of the machine as required. For example,

#### 100 LET  $S = A + 6$   $\textcircled{r}$

would change the value of S to the sum of the contents of the variable A and the interger 6, and sets the next line counter to whatever line follows 100, if the line exists.

A second procedure really controls the interpretation process by telling the **line** interpreter what to do. When TINY BASIC is loaded, this control routine performs some initialization, and then attempts to read a line of information from the console. The characters typed **in** are saved in a buffer, LBUF. It first checks to see if there is a leading line number. If there is, it incorporates the line into the program by first deleting the line with the same line number (if it is present) then inserting the new line if it is of nonzero length. if there is no line number present, it attempts to execute the line directly. With this strategy, all possible commands, even LIST and CLEAR and RUN are possible inside programs. Suicidal' programs are also certainly possible.

## TINY BASIC GRAMMAR

The things in bold face stand for themselves. The names in lower case represent classes of things. '::=' is read 'is defined as'. The asterisk denotes zero or more occurances of the object to its immediate left. Parenthesi group objects.  $\epsilon$  is the empty set. I denotes the alternative (the exclusive-or).

line::= number statement  $\odot$  | statement  $\odot$ statement::= PRINT expr-list IF expression relop expression THEN statement GOTO expression INPUT var-list LET var = expression GOSUB expression RETURN CLEAR **LIST** RUN END  $expr-list ::= (string | expression)$  (, (string | expression) (, (string | expression)  $*)$ var-list::= var (, var)\* expression::=  $\left( + \mid - \mid \epsilon \right)$  term  $\left( \mid + \mid - \right)$  term)<sup>\*</sup> term::= factor ( (\* | /) factor)\* factor::= var | number | (expression)  $var:= A \mid B \mid C \dots \mid Y \mid Z$ number::= digit digit\* digit::=  $0 | 1 | 2 | ... | 8 | 9$  $relop::=<(>|=15)$  |  $>(<|=16)$  | = digit::= 0| 1| 2 |... | 8 | 9<br>
relop::=  $\langle$  > | = |  $\epsilon$  ) | >  $\langle$  | = |  $\epsilon$  ) | =<br>
A BREAK from the console will interrupt execution of th from the console will interrupt execution of f<br>the prog the program.

#### IMPLEMENTATION STRATGIES AND ONIONS

When you write a program in TINY BASIC there is an abstract machine which is necessary to execute it. If you had a compiler it would make in the machine language of your computer a program which emulates that abstract machine for your program. An interpreter implements the abstract machine for the entire language and rather than translating the program once to machine code it translates it dynamically as needed. Inter· preters are programs and as such have their's as abstract machines. One can find a better instruc· tion set than that of any general purpose computer for writing a particular interpreter. Then one can write an interpreter to interpret the instruc· tions of the interpreter which is interpreting the TINY BASIC program. And if your machine is microprogrammed (like PACE), the machine which is interpreting the interpreter interpreting the interpreter interpreting BASIC is in fact interpreted.

This multilayered, onion-like approach gains two things: the interpreter for the interpreter is smaller and simpler to write than an interpreter for all of TINY BASIC, so the resul· tant system is fairly portable. Secondly, since the major part of the TINY BASIC is programmed in a highly memory efficient, tailored instruction set, the interpreted TINY BASIC will be smaller than direct coding would allow. The cost is in execution speed, but there is not such a thing as a free lunch.

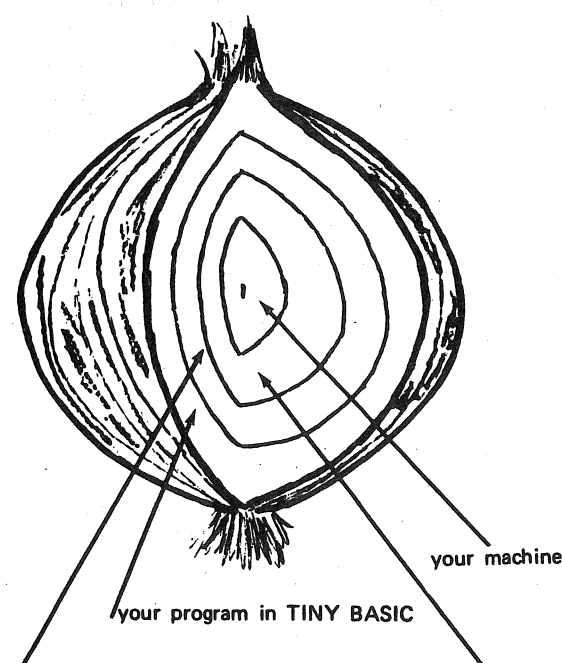

interpreter for TINY BASIC

interpreter for TINY BASIC's interpreter

#### LINE STORAGE

The TINY BASIC program is stored, except for line numbers, just as it is entered from the console. In some BASIC interpreters, the program is translated into an intermediate form which speeds execution and saves space. In the TINY BASIC environment, the code necessary to provide the

## **AUICK REFERENCE GUIDE FOR TINY BASIC**

#### LINE FORMAT AND EDITING

- e Lines without numbers executed immediately
- Lines with numbers appended to program<br>• Line numbers must be 1 to 255
- 
- Line number alone (empty line) deletes line
- Blanks are not significant, but key words must contain no unneeded blanks
- ' $\leftarrow$ ' deletes last character
- $\bullet \times^{\mathbb{C}}$  deletes the entire line

#### EXECUTION CONTROL

CLEAR delete ail lines and data RUN run program UST list program

#### **EXPRESSIONS**

**Operators** 

Arithmetic +  $"$  I Relational<br>> > = > *>=*   $\mathcal{L}$  =  $=$   $\langle 2 \rangle$ Variables

A.....Z (26 only)

All arithmetic is modulo 2<sup>15</sup> (±327621

#### INPUT / OUTPUT

PRINT X,Y,Z PRiNT 'A STRING' PRINT 'THE ANSWER IS' INPUT X INPUT X,Y,Z

#### ASSIGNMENT STATEMENTS

LET X=3 LET  $X = -3+5*Y$ 

CONTROL STATEMENTS

GOTO X+10 GOTO 35 GOSUB X+35 GOSUB 50 RETURN IF X >Y THEN GOTO 30

transformation would easily exceed the space saved.

When a line is read in from the console device, it is saved in a 72-byte array called LBUF (Line BUFfer). At the same time, a pointer, CP, is maintained to indicate the next available space in LBUF. Indexing is, of course, from zero.

Delete the leading blanks. If the string matches the BASIC line, advance the cursor over the matched string and execute the next IL in· struction. If the match fails, continue at the IL instruction labeled lbl.

The TINY BASIC program is stored as an array called PGM in order of increasing line numbers. A pointer, PGP, indicates the first free place in the array.  $PGP=0$  indicates an empty program: PGP must be less than the dimension of the array PGM. The PGM array must be reorganized when new lines are added, lines replaced, or lines are deleted.

Insertion and deletion are carried on simultaneously. When a new line is to be entered, the PGM array searches for a line with a line number greater than or equal to that of the new line. Notice that lines begin at PGM (0) and at PGM

 $(i+1)$  for every i such that PGM  $(i)$ = [carriage] return] . If the line numbers are equal, then the length of the existing line is computed. A space equal to the length of the new line is created by moving all lines with line numbers greater than that of the line being inserted up or down as appropriate. The empty line is handled as a special case in that no insertion is made.

TINY BASIC AS STORED IN MEMORY

#### byte in memory treated as an integer

byte treated as a character ", P R I N T \_\_ " P  $S$  " $\Theta$ " INP  $T_{\ldots}N_{\ldots}$   $\omega_{2n}P$ uN\*l\J ')  $N N S Q$  $N$   $T$   $\kappa$ N <> ØUTHENWGOTO ,., 1  $EM$  D

#### a carriage return symbol ERRORS AND ERROR RECOVERY

There are two places that errors can occur. If they occur in the TINY BASIC system, they must be captured and action taken to preserve the system. If the error occurs in the TINY BASIC program entered by the user, the system should report the error and allow the user to fix his problem. An error in TINY BASIC can result from a badly formed statement, an illegal action (attempt to divide by zero, for example), or the exhaustion of some resource such as memory space. In any case, the desired response is some kind of error message. We plan to provide a message of the form: ! mmm AT nnn

where mmm is the error number and nnn is the line number at which it occurs. For direct statements, the form will be: !mmm

since there is no line number.

Some error indications we know we will need are:

Syntax error 5 RETURN without GOSUB 2 Missing line 6 Expression too complex 3 Line number too large 7 Too many lines

4 Too many GOSUBs 8 Division by zero

#### THE BASIC LINE EXECUTOR

The execution routine is written in the interpretive language, IL. It consists of a sequence of instructions which may call subroutines written in IL, or invoke special instructions which are really subroutines written in machine language.

Two different things are going on at the same time. The routines must determine if the TINY BASIC line is a legal one and determine its form according to the grammar; secondly, it must call appropriate action routines to execute the line. Consider the TINY BASIC statement: GOTO 100

At the start of the line, the interpreter looks for BASIC key words (LET, GO, IF, RETURN, etc.) In this case, it finds GO, and then finds TO. By this time it knows that it has found a GOTO statement. It then calls the routine EXPR to obtain the destination line number of the GOTO. The expression routine calls a whole bunch of other routines, eventually leaving the number 100 (the value of the expression) in a special place, the top of the arithmetic expression stack. Since everything is legal, the XFER operator is invoked to arrange for the execution of line 100 (if it exists) as the next line to be executed.

Each TINY BASIC statement is handled similarly. Some procedural section of an IL program corresponds to tests for the statement structure and acts to execute the statement.

#### **ENCODING**

 $\mathbf{1}$ 

There are a number of different considerations in the TINY BASIC design which fall in this general category. The problem is to make efficient use of the bits available to store information without loosing out by requiring a too complex decodinq scheme.

In a number of places we have to indicate the end of a string of characters (or else we have to provide for its length somewhere). Commonly, one uses a special character (NUL = 00H for example) to indicate the end. This costs one byte per string but is easy to check. A better way depends upon the fact that ASCII code does not use the high order bit; normally it is used for parity

ONE POTENTIAL IL ENCODING

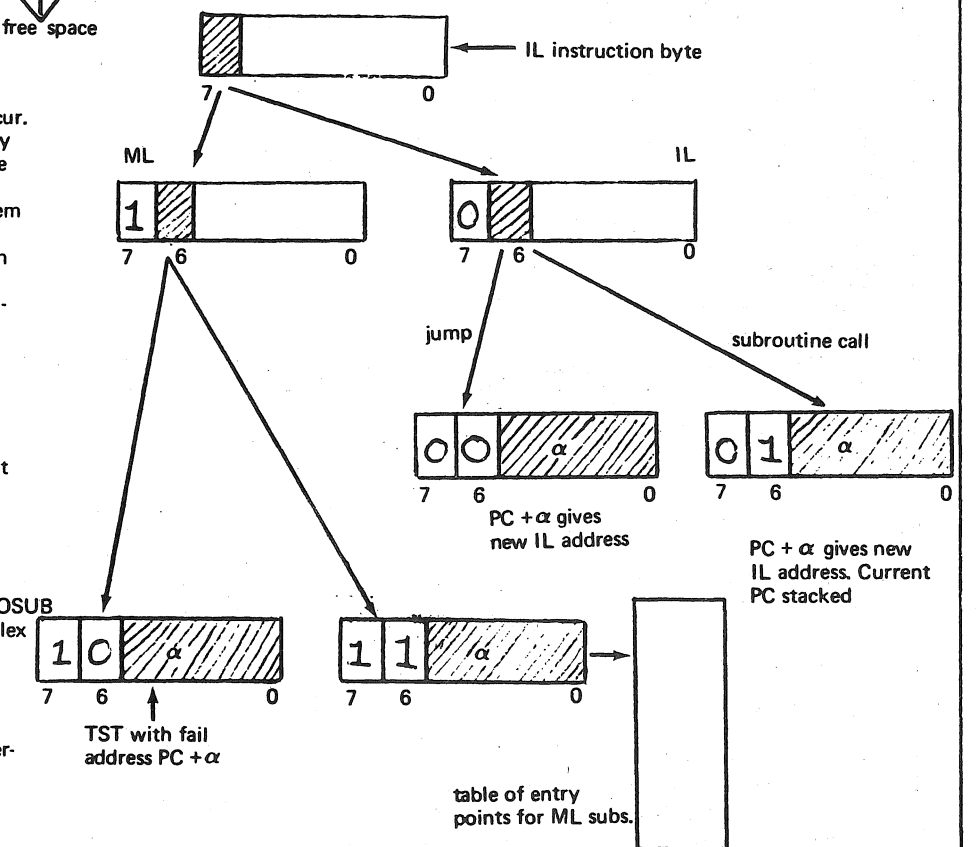

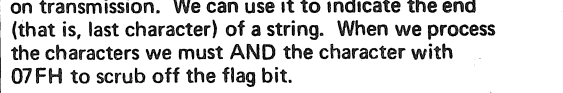

a sing classe routin withir cates have b Addre operat this se could class i A STATEMENT EXECUTOR WRITTEN IN IL **CONSIDENT CONSIDER IN THE READMOND IN THE READMOND CONSIDER**<br>The property of the Unit of the Section of The PSIC<br>Ball was expression 15th, 15th, 15th, 15th, and PRS<br>BASIC line. Other operations (NXT, XPCR) more<br>than the c

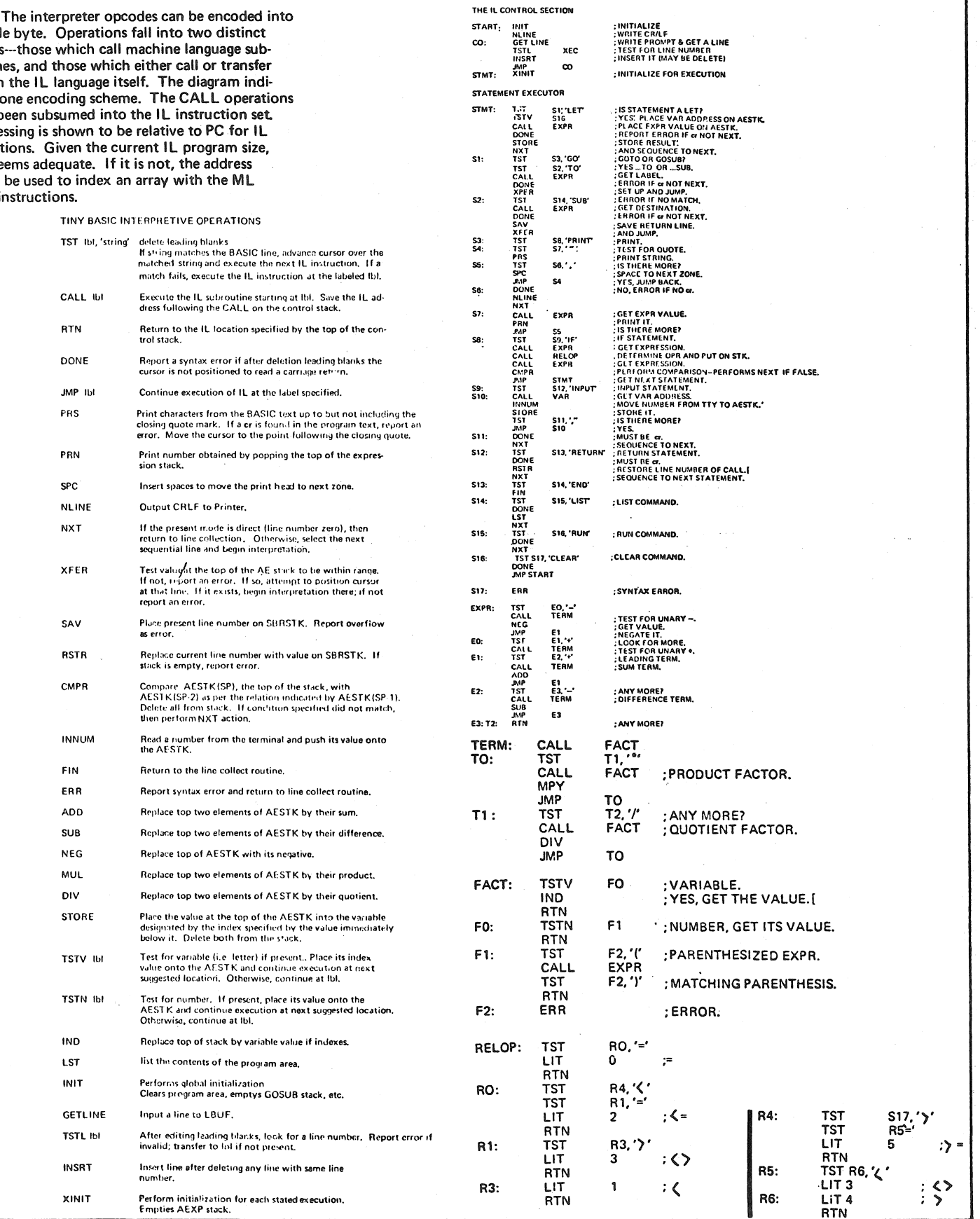

 $\ddot{\phantom{a}}$ 

 $\psi$ 

Dear PCC

#### TINY BASIC

by Dennis Allison, Bernard Greening, happy Lady, & lots of Friends

#### (reprinted from *People's Computer Company* Vol. 4, No. 3) Dear People,

After a quick pique at TINY BASIC I have the following (possibly ill-consicfered) comments:

1. It looks useful for tiny computers, which is as intended.

2. Those accustomed to extended BASIC, or even the original Dartmouth BASIC, will be irked by its limitations. But then, that's how the bits byte'

3. How does the interpreter scan the word THEN in an IF statement? 4. Some of the comments for EXPR seem to be on the wrong line, or my reading is more biased than usual.

5. Users should note that arithmetic expressions are evaluated left-toright unless subexpressions are parenthesized (i.e., there is no implicit operator procedure).

6. Real numbers would be nice, but would take up a lot more. space. Probably too much. Ditto for arrays and string variables.

7. Please consider adding semicolon (i.e., unzoned) PRINT format with a trailing semicolon inhibiting the CRLF. This would be very useful and would be easy to add.

8. If INPUT prompts with a question mark, please print a blank character after the question mark (for readability).

9. I suggest allowing THEN as a separator in any multi-statement line, not just in IF statements. Since lines like

IF 5<X THEN IF X< 10 THEN GOSUB 100

are already legal, why not allow lines like

LET A=B THEN PRINT A

or any other combination, including silly ones like

GOTO 200 THEN INPUT Z

the second statement of which would never be executed. If THEN works for IF, it should be possible to make it work for anything. 10.1 also suggest allowing comments somehow. At present, comments must be held to a minimum

are possible via subterfuges such as

#### IF X<>>X THEN PRINT. "THIS IS A COMMENT"

but that seems kind of gauche. Naturally, comments must be held to a minimum in TINY BASIC, but sometimes.they may be vital. 11. Doing a

PRINT" "

seems to be the only way to print a blank line. Well, all right. 12. Exponentiation via  $**$  would seem fairly easy to add, and might be worthwhile.

13. By the way, all of this will execute in 1K, won't it?

#### Jim Day 17042 Gunther St.

Granada Hills, CA 91344

Answering your Ouestions by number where appropriate:

3&4. Woops! There should be a TST instruction to scan the THEN. The comments are displaced a line. See the corrected IL listing in this issue.

5. Expressions are evaluated left-to-right with operator precedence. That is,  $3+2*5$  gives 13 and not-25. -To see this, note that the routine EXPR which handles addition gets the operands onto the stack by calling TERM, and TERM will evaluate any product or quotient before returning.

7. Agreed, but this is intended as a minimal system.

9. One man's syntaiic sugar is anothers poison. I don't like the idea. Incidentally, how would you interpret

LET A=B THEN GOSUB 200 THEN PRINT 'A'

The GOS.US then has to store a program address which botch· es up the line entry routine or one has to zap the GOSUB stack whenem error is found. Both are solved only by kludges. 10-12. See 7.

13. Maybe. But 2K certainly. See below.

I am thrilled with your idea of an IL but I think that if you intend only to write a BASIC interpreter that a good symbolic assembler would be appropriate. With an assembler similar to DEC's PAL 3 or PAL 8 the necessary routines could be written and used in nearly the same way without having to write the associated run time material that would be necessary for its use as an interpreter. A command decoder, a text buffer, and a line editor would be necessary and all of this uses up a good amount of space in memory.

If you are aware of all these things and still plan to develop an IL interpreter, then I suggest you start as DEC did with a simple symbolic editor as the backbone of the interpreter. In this way you allow a 2800% increase in development and debug ging speed (according to Datamation's comparison of interpreters and compilers whose fundamental difference is the on line ecliting capability). Once this has been implemented and IL is running on a particular system then the development of interpreters of all types is greatly simplified. By suggesting IL you have stumbled onto the most logical and easiest way to develop a complete library of interpreters. In addition to BASIC, it is very easy to write interpreters for: FOCAL, ALGOL, FORTRAN, PL 1, LISP, COBOL, SNOWBAL, PL/m, APL, and develop custom interpreters ters-with the ease with which one would write a long BASIC program!

As I pointed out earlier, all these features take up memory space and, as you have pointed out, run time is much slower. The way around this is to define the IL commands in assembly Ian· guage subroutines then assemble the completed interpreter as calls to these subroutines. Thus the need for the IL interpreter as a run time space and time consumer is no longer necessary! (OK symbolic assembler haters, let's see you do this in machine language in less than ten man-years!)

In places where time and space are not so much of a problem, I suggest the addition of-an interrupt handler and priority scheduler to allow IL to be used as a simplified and painless TIMESHARED system enabling many users to run in an interpreter and use more than one interpreter at once. Multi-lingual timeshare systems previously being available to those who have a highspeed swapping disk, drum, or virtual memory, are now avaliable to the user who has about 16K of memory and a method of equitably bringing interpreters in to main memory from the outside world (a paper tape reader or cassette system is the easiest to come by).

In short, IL as I suggested, in its minor stages would be a powerful software development aid; and in its final, most complex stages would provide a runtime system of unheard of inexpense.

I have heard from unofficial sources that ordinarily an interpreter or compiler requires ten man-years to write and debug to the point of use (if one man works the job would require 10 years, if 10 men work it would take one year). Since this is to be expected as the initial development of IL and since I have a general idea of the circulation of PCC, we should have IL up and running by the next issue of PCC!!

At this time I would like to request a few reprints of the article dealing with IL because I want-to get some help from others in my school in getting a timeshared version working on our 16K PDP 8/m with DECTAPE. I seem to have lent my copy of that issue to one of the people I had been trying to get on this project and he has not returned it to me. Meanwhile, I need the article to begin initial work on the interpreter to insure compatibility with the version coming across through PCC. I will keep you posted as with regards to the development.

> William Cattey 39 Pequet Road Wallingford, Ct. 06492

The IL approach to implementation is quite standard and dates back to Schorre's META II, Gleenie's Syntax Machine, and numerous early compilers. It was widely used in the Digitek FORTRAN systems. We did not "stumble" on to the technique, we chose it with some deliberation.

You are right that a symbolic assembler can be used either to assemble the pseudocode into an appropriate form or to

expand the pseudocode into actual machine instructions with the attendant cost in space {and decrease in execution time). Our goal is a small, easily transportable system: The interpretive ap· proach seems consistant with this primary goal. We are using the Intel 8080 assembler's macro facility to assemble our pseudocode.

I certainly agree that it is relatively easy (but not simple!) to implement other languages using the IL approach. From the users standpoint, provided he is not compute bound, there is little difference. Interpreters are often a bit more forgiving of errors and can give better diagnostics.

In my experience, your figure of 10 man-years is high for some languages and low for others. A figure of two to four man-years is probably more accurate, and that includes documentation at both the implementation and user level. Good luck on your implementation.

.... I have found in my adaptation of it (TINY BASIC IL) for full use that certain commands need strengthening, while some might be dropped. I will hopefully be coming out with these possible modifications. Concerning my ideas on space trade-offs; I think an assembled version would take less space, since each command is treated as a subroutine call in a program made up of routines, while the interpreter needs a run time system in the background which, since it is interpretive in itself, takes up space.

P.S. You missed my allusion to assembler over strictly octal or hexidecimal op codes (my meaning was twofold). In DEC's PAL8 assembler the following syntax is needed to make the most efficient use of routine calling:

TSTN=JMSI (jump to subroutine indirectly via this location) ·,o, XTSTN

The assembler shows the binary as if TSTN were like a JMSI 100/ J://P to subroutine indirectly via 100 (requiring very very little extra space per routine-one word, to be exact).

I would be happy to resolve any questions regarding com· pilers vs. interpreters. (Datamation did an article on the writing of a standard program in several languages then documented development and run time.) William Cattey

There are several different varieties of interpreters. One is simply a sequence of subroutine calls. Another is, as you suggest, a list of indirect references to subroutine calls. We are considering a different organization where the call address and some additional information is packed into a single byte. This is a good strategy vis a vis memory conservation only if the size of the code memory to decode the packed instruction plus the size of the encoded instructions is smaller than the size of a more straightforward encoding. This remains to be seen.

I guess i did miss your point on assemblers. However, let me assure you that I would never advocate making software by programming directly in hex or binarv. Even an assembler seems cumbersome and difficult to me; I prefer a good systems language like PL/M!

Dear Dennis and other PCCers,

In my last crazily jumbled letter I made some comments about TINY BASIC. Here is the result of 2-3 days work and thinking about it. Instead of having an interpretive IL, I chose to set it up as detailed as possible, then have people with different machines code up subroutines to perform each IL instruction. I'm not convinced that this way would take more space, and I'm sure it would be faster.

There are a couple of changes in the syntax from your published version: separate·commands from statements, add terminal comma to PRINT, and restrict IF·THEN to a line number (implied GOTO).

The semantics are separated out from the syntax in IL as much as possible. This should make it easier to be clear about what the results of any given syntatic structure. This is most apparent in the TST instructions, and the elimination of the NXT instruction. That one in particular was a confusion.

Please let me know how this fits with what you're doing. I don't have a micro yet-time, not money prevents it.

John Rible 51 Davenport St. Cambridge, MA 02140

Because of space limitations, we have not been able to publish ail of John· Rible's version (dialect) of TINY BASIC. We'll probably include it in the first issue of the TINY BASIC NEWSLETTER. Limited space requires it to be in 2nd issue.

By separating the syntax from the semantics he has produced a larger and possibly simpler to understand IL There are more IL instructions so, I believe, the resultant system will be larger; further, the speed of execution is roughly pro· portional to the number of IL instructions (decoding IL is costly), it will be slower.

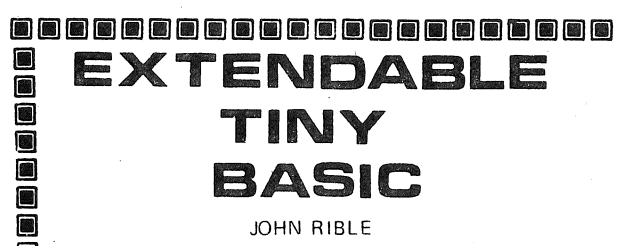

#### INTERMEDIATE LANGUAGE PHILOSOPHY

i.l Iii **in** ljl <u>e</u> <u>e</u> **in** 

Instead of IL being interpreted, my goal has been to describe IL well III well incrementations as either single machine language instructions or small subroutines. Besides speed- $\blacksquare$  ing up TINY BASIC, this should decrease its size. Most of the instruc-<br> $\blacksquare$  tions are similar to those of Dennis' (PCC V4 no. 2), but the syntactical tions are similar to those of Dennis' (PCC V4 no. 2), but the syntactical has been seperated from the active routines. This would be useful if you want the syntax errors to be printed while inputting the line, rather<br>than when RUNning the program.

Most subroutines (STMT, EXPR, etc.) are recursively called, so in addition to the return address being stacked, all the related data must be stacked. This can use up space quickly.

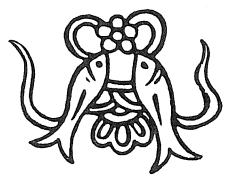

#### iei **\*\*\*\*\*\*\*\*\*\*\*\*\*\*\*\*\*\*\*\*\*\*\*\*\*\*\*\*\*\*\*\***

#### aaaaaaaaaaaaaaaa **ig)**

i.

Iii **i** 

SYNTAX for John Rible'o version of TINY BASIC

 $\langle$ PROGRAM $\rangle$ ::= $\langle$ PLINE $\rangle*^1$ (PLINE): ·· (NUMBER) (STATEMENT) {ILINE>:: "(COMMAND)| (STATEMENT) <COMMAND)::" CLEAR@ILIST@IRUN@ (STATEMENT)::= @I LET(VAR)=(EXPR)@ GOTO(EXPR)@I GOSUB( EXPR)@>'  $PRINT$  (EXPR-LIST)  $(_{5}$   $\in$  )  $@$ IF (EXPR) (RE LOP)( EXPR) THEN\ST.\TEMENT)@I INPUT ( VAR-LIST) @I<br>RETURN @ | i. i**k**i i. i i. i. i.l i.l END@  $\frac{1}{2}$  (EXPR-LIST):: = ((STRING) |  $\langle$  EXPR)  $\rangle$  ( $\langle$ STRING) |  $\langle$  EXPR)  $\rangle$   $\downarrow^2$  in  $\Box$  $\mathsf{CSTRING}$ ::= " $\mathsf{CANY}$  CHAR):  $\star$ "<br> $\mathsf{CANT-CHAR}$ :: any character except" or  $\bigcirc$ <br>/EXPRN:::  $\mathsf{A} \cup \mathsf{A}$ :  $\mathsf{CITCMA}$  ( $\mathsf{A} \cup \mathsf{CITCMA}$ ):  $\star$   $\mathsf{A}$  $\text{CEXPR}$ )::= (+ 1- |  $\epsilon$ )  $\text{CFERM}$ )  $($  (+<sub>1</sub>--) $\text{CFEM}$ ))  $*$ <sup>2</sup> <br> $\text{CFERM}$ )::= $\text{CFACTOR}$ ) ( +  $|/$ )  $\text{CFACTOR}$ ))  $*$ <sup>2</sup> (TERM}::=< FACTOR) ( ( •I/I <FACTOR )I« 2 iJ  $\zeta$ FACTOR>::= {VAR} | { NUMBER} | ({EXPR} )  $\begin{array}{lll} \textsf{A} & \textsf{B} \\ \textsf{B} & \textsf{B} & \textsf{B} \\ \textsf{B} & \textsf{B} & \textsf{B} & \textsf{B} \\ \textsf{B} & \textsf{B} & \textsf{B} & \textsf{B} \end{array}$ {VAR} ::= A | B | .... | Y | Z <VAR>::= A | B | ....| Y | Z<br><NUMBER >::= <DIGIT ><DIGIT ><sub>\*</sub><sup>3</sup><br><DIGIT}::= 0 | 1 | ....| 8 | 9<br><RELOP>::= < ( = | > | + c ) | > ( = | < | ← | | = **i** iJ notes:  $\epsilon$  is null character

- actual characters are in bold face<br> $*^1$  repeat limited by size of program memory space
- $*^2$  repeat limited by length of line  $*^3$  repeated 0 to 4 times
- 

**iii** ====================

#### Dear Mr. Allison,

I was very interested in your Tiny BASIC article in PCC. Your ideas seem quite good. I have a few suggestions regarding your IL system. I hope I am not being presumptuous or pre· mature with this. Unless I misunderstood you, your IL encoding scheme seems inadequate. For instance, IL JMPs must be capable of going up and down from the current PC. This means allotting one of the 6 remaining bits of the IL byte as a sign bit resulting in a maximum PC change of  $\pm$  31 which is not adequate in some cases, ie. the JMP from just above S17 back to START. May I suggest the following scheme which is based on 2 bytes per IL instruction:

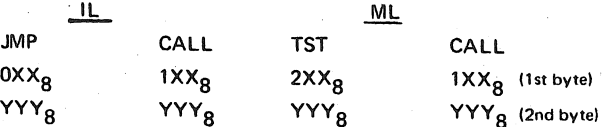

where XX= lower 6 bits of high part of address (assume upper 2 bits are 00)

YYY= all 8 bits of iow part of address.

The complete address being OXXYYY<sub>8</sub>. These addresses repre-<br>sent the locations associated with the IL and ML instructions. Note that if  $\bar{p}$  points to a table with a stored address, you have 3 bytes used- my scheme uses only 2 bytes with the same basic information.

Dear People at PCC,

I have a couple of comments on Tiny BASIC: S4 says TST S7, but S7 got left out. Tl says TST on my

paper which I suppose should be TST T2.

What is LIT and all these ''or 2000"? When are we going to start putting some of this into machine code?

Sincerely,

BOB BEARD 2530 Hillegass, No. 109 Berkeley CA 94704

Soon! Ed.

Dear Tiny BASIC Dragon,

Please scratch my name onto your list for Tiny BASIC Vol. 1. Enclosed is a coupon for 3 chunks of fire.

I am really enjoying my subscription to PCC, especially the article on Tiny BASIC.

Someday I am going to build an extended Tiny BASIC that will take over the world. Basically yours,

RON YOUNG 2505 Wilburn, No. 144 Bethany OK 73008

I also wondered about the TST character string. In my implementation I am using the following technique: the string follows the TST byte pair immediately with a bit 7 set in the last character.

Example:  $240$  TST fail address in 040006<sub>8</sub>

0 \L\

0 \E\

 $1\{T\}$ 

On the TSTL, TSTV, and TSTN IL's, it appears you need a ML address for the particular subroutine and 2 additional bytes for the fail address. At least this is how I am handling it.

I am looking forward to future articles in the series. Thanks again- keep up the good work!

P.S. I am co-owner of an Altair. We are writing our Tiny BASIC in Baudot to feed our Model 19's.

> Richard Whipple 305 Clemson Dr. Tyler, Tx. 75701

We found the same problem with the published IL inter· preter. We solved it by doing a bit of rearranging and introducing a new operations code which does jumps relative to the start of the program, but has the same basic encoding. Your mechanization will, of course, work, but requires one more byte per IL instruction, may be harder to implement on some machines, and takes more code.

We are using the same scheme of string termination (i.e., using the parity bit) as you are. It's simple, easy to test, and difficult to get into the assembler.

There are a few errors and oversights in the IL language and in the interpreter you didn't mention. Sec the new listing in this issue.

Good luck. Keep us informed of your progress.

*Since the last issue came out, the IL code, macro definitions for each IL instruction, a subroutine address table for the assembly language routines that execute the IL functions, the assembly language code that executes the IL functions (all except the 16-bit arithmetic ones), and the IL processor have been punched on paper tape in source form.* 

*HOP, TST, TSTN, and TSTL now do branches +32 relative to the current position counter.* If *the relative branch field has a zero in it, indicating a branch to "here", the IL processor prints out the syntax error message with the line number. The ERR instruction that was in the old IL code no longer exists.* 

*IJMP and /CALL are used because the Intel 8080 assembler uses JMP and CALL as mnemonics for 8080 instructions. IJMP and /CALL are followed by one byte with an unsigned number from 0 to 255. This is added to START to do an indexed jump or call.* 

*Bernard* 

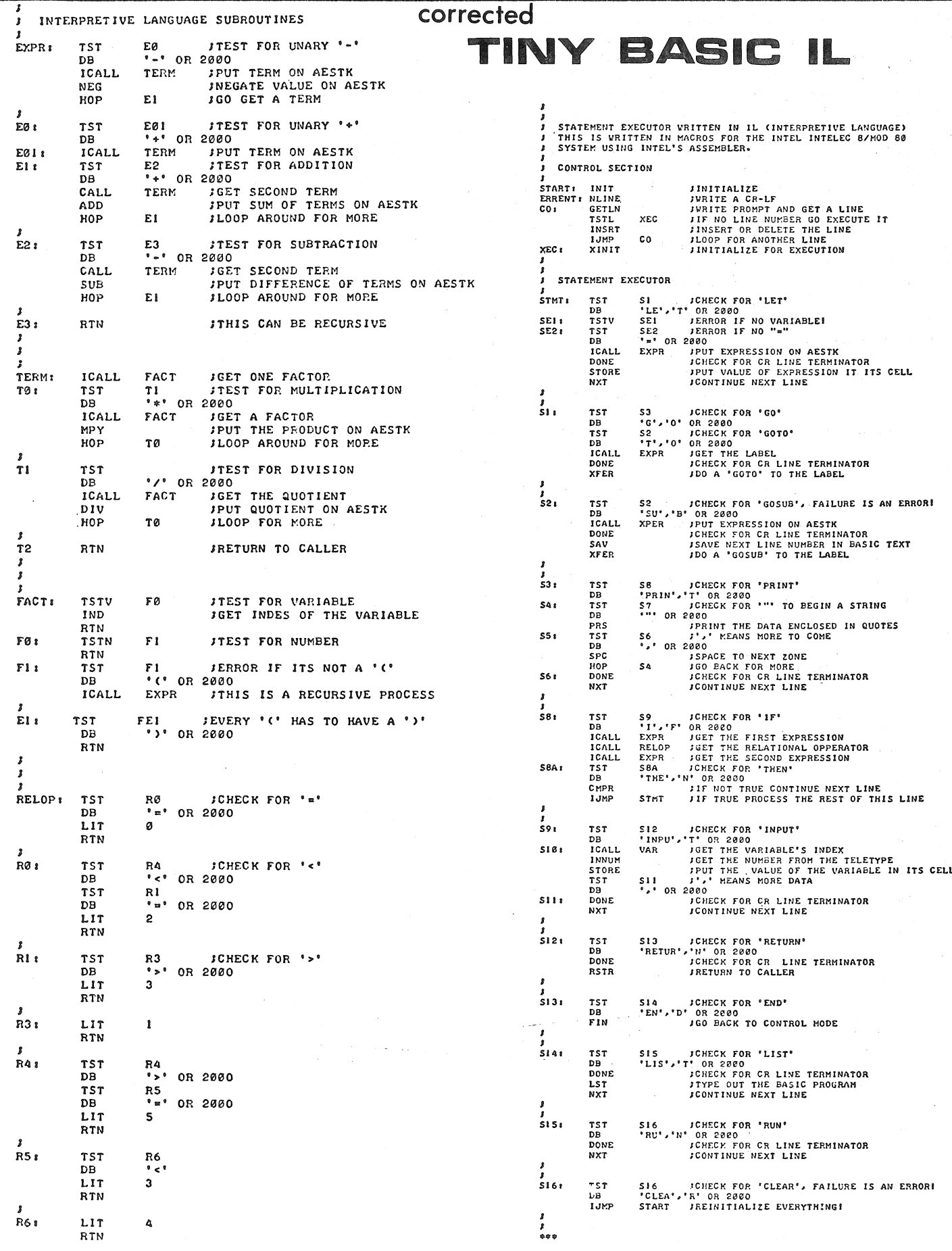

#### December 12, 1975

The Tyler Branch of the North Texas Computer Club is still having fun with Tiny BASIC as you can see by examining the print-out that follows. We are now calling it Tiny BASIC Extended after the addi-OO100 PR "SIZE";I tion of FOR-NXT loops, DIMension statements-arrays, and a few 00105 LET F:0 00110 IN A other goodies. The LIFE program was written by David Piper, a high school student of John's (he teaches at Robert E. Lee High 00115 LET B:A&2 School). David is working on KINGDOM now--we can hardly wait. Below are a few comments about our system and Tiny BASIC that 00140 FOR ISI TO B may be of interest to your readers. 00160 NXT 1. Our Altair 8800 is interfaced to a Model 19 Baudot Teletype **00170 NXT** at John's and via modems and a leased telephone line to a Model 15 00175 LET M:A&1 00180 FOR J12 TO M<br>00190 FOR 112 TO M Teletype at my house about 3/4 mile away. At present the system is strictly BAUDOT--no ASCII conversion whatsoever. 2. We use a Suding-type cassette interface that has been very 00212 LET I:M reliable, 4K bytes load in about 1 minute 20 seconds. 00214 GO TO 230<br>00214 GO TO 230<br>00220 LET G(I,J) :K 3. The Tiny BASIC Extended takes about 2.9K bytes of memory. 4. The storage format for our Tiny BASIC is as follows: 00240 PR\*\* 00250 NXT J 2 byte statement label - 1 byte length of text - multibyte text - (cr) The statement label range is 1 to 65535. The "length of text 00270 IN D 00280 PR \*\* byte" is used to speed up label searching in GOTO and other 00285 PR \*\* **branching** 00287 LET S:0 5. To conserve memory, we have shortened some commands to two or three letters (i.e., PR for PRINT, IN for INPUT. NXT for 00301 PR"" NEXT. etc.). 6. A "\$" is used to write multi-statement lines. A "!" is used to suppress new line output in a PR statement. This allows continuing 00310 GO SUB 6000 the next PR on the same line. The ";" provides one skipped space in 00315 LET F:0 a PR statement. 7. Functions currently on line are: RN  $\star$  generates random numbers between 0 and 10,000 decimal, 00336  $P\mathbb{R}^{n}$ TB (exp) + TAB function in PR statement produces a number of skipped spaces equal to the value of "exp," an arithmetic 00355 GO TO 290 05000 FOR I:2 TO M<br>05010 FOR J:2 TO M<br>05020 LET N:0 expression. 8. Memory for arrays is allotted from the top of memory down while the program builds from the bottom up. If they cross, you get error message. Arrays may be 1 or 2 dimension. Max. size: 255 by 255. 9. Here are some BAUDOT equivalances:  $=$  (equal to)  $\mathcal{L}$  $\Rightarrow$  = (greater than equal to)  $(: \le = (less than equal to)$  $($   $\langle$  > (not equal to) 05200 LET H(I, J) :1 + (plus) R, 05205 LET FIF41 \* (times)  $\ast$ 05210 NXT 05220 NXT Parentheses are also used in arithmetic expressions. The system 05230 FOR ISI TO B understands the difference by context. 05240 FOR J:1TO B 10. FOR I=1,1000 05260 LET H(I,J)10 NXT<sub>I</sub> 05270 NXT **END** takes about 1.6 seconds to execute. 05280 NXT I 05290 RET 11. The colon is used as a Tiny BASIC prompt. 06000 FOR J:2 TO M 06010 LET RIO 12. "?" is used as a rubout key and two LTR's keystrokes are 06020 FOR 0:1 TO M used to begin a line over (LTR and FGS are keystrokes used to change case in Model 15/19 Teletypes) 06040 NXT Q 13. Model 15/19 Teletypes are great machines and we have 06060 FOR I:2 TO M proved their worth to computer hobbyists! 06080 FR<br>06090 GO TO 6110<br>06100 PR "#";1 Thanks again for your fine work at PCC, we remain Yours Truly, 06110 NXT I 06120 PR ิตพิ **DICK WHIPPLE JOHN ARNOLD** 06130 NXT J<br>06130 NXT J<br>06140 PR\*\*\$PR\*\* 305 Clemson Dr. **Rt 4, Box 52A** 06150 RET **Tyler TX 75701 Tyler TX 75701** 

00090 PR "LIFE WITH TINY BASIC EXTENDED" 00112 PR""S PR "THE BEGINNING-WAIT"S PR"" 00120 DIM G(B, B), R(B, B) 00130 FOR J:1 TO B 00150 LET G(I, J) 10\$ LET H(I, J) 10 sRUN LIFE WITH TINY BASIC EXTENDED SIZE ? 11<br>THE BEGINNING-WAIT  $722$ <br>  $722$ <br>  $722$ 00200 IN K<br>00210 IF K (: 1 GO TO 220  $\frac{2}{\circ}$ 70 71 71 71 71 71 71 71 72 00225 IF K : I LET F:F&1<br>00230 NXT I CENERATIONS ? 3 00260 PR "GENERATIONS";1 CENERATION O POPULATION IS 7 00290 FOR E:S TO D<br>00300 PR\_"GENERATION";E\$PR"" . . . . . . 00302 IF F ) 0 GO TO 305 00303 PR "POPULATION IS ZERO"SPR""SEND<br>00305 PR "POPULATION IS"; FSPR"" **CENERATION 1** 00320 GO SUB 5000<br>00320 NXT E<br>00330 NXT E<br>00335 PR "HOW MANY MORE"; ISIN CSPR"" POPULATION IS 15 00345 IF C : 0 END<br>00350 LET S:ESLET D:D&C 05030 LET N:G(I-1,J-1)&G(I,J-1)&G(I&1,J-1)&G(I-1,J)&G(I&1,J)<br>05040 LETN:N&G(I-1,J&1)&G(I,J&1)&G(I&1,J&1)<br>05110 IF G(I,J) )( 1 G0 T0 5180 05120 IF N ) 1 GO TO 5150<br>05130 LET H(I,J):0 **ENERATION ?** 05150 E.T. (11,05210)<br>05140 GO TO 5210<br>05150 IF N (1 3 GO TO 5200) POPULATION IS 12 05160 LET H(I, J) 10<br>05170 GO TO 5210<br>05180 IF N, 1( 3, GO TO 5210 ø ø ø **CENERATION 3** 05250 LET G(I,J)1H(I,J) POPULATION IS 22 06030 IF G(Q,J) & 1 LET R#1 06050 IF RIO GO TO 6120 MOW MANY MORE ? 1 06070 IF G(I,J) : 1 GO TO 6100<br>06080 PR = ";! **CENERATION 4** POPULATION IS 16 ø ₿ 888 NOW MANY MORE ? O

#### TINY BASIC, EXTENDED VERSION

by Dick Whipple (305 Clemson Dr., Tyler TX 75701) & John Arnold (Route 4, Box 52-A, Tyler TX 75701)

#### **INTRODUCTION**

The version of TINY BASIC (TB) presented here is based on the design noted published in September 1975 PCC (Vol. 4, No. 2). The differences where they exist are noted below. In this issue we shall endeavor to present sufficient information to bring the system up on an Itel 8080-based computer such as the Altair 8800. Included is an octal listing of our ASCII version of TINY BASIC EXTENDED (TBX). In subsequent issues, structural details will be presented along with a source listing. A Suding-type cassette is now available from the authors (information to follow). We would greatly appreciate comments and suggestions from readers. Unlike some software people out there, we hope you will fiddle with TINY BASIC EXTENDED and make it less Tiny!

#### ABBREVIATED COMMAND SET

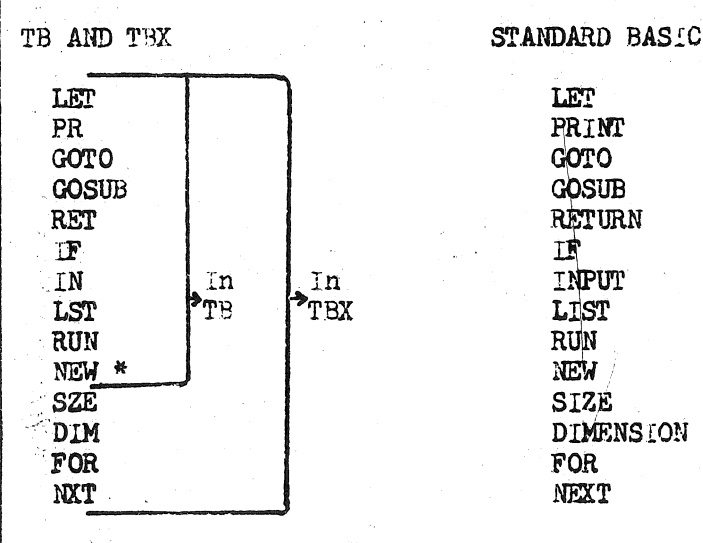

\*CLEAR in original TB

#### TEX - HOW IT DIFFERS FROM TB

1. TEX system prompt is a colon ";".

- $2.$ Statement label values 1 to 65535.
- $3.$ Frror correction during line entry:
	- a) Rubout (ASCII 177<sub>8</sub>) to delete a character. Prints  $a^n \leftarrow n$
	- b) Control L (Form Feed ASCII 014g) to delete full line.
- IN Statement: Termination of numeric input is accomplished by SPACE keystroke. All other terminations use CR (Carriage Return).
- 5. PR Statement: A couns is used for zone spacing while a semicolon produces a single space. A comma or semicolon at the end of a line surpresses CR and IF (Line Feed). To skip a line, use PR by itself.

 $6.$ DIM Statement: One or two dimensional arrays permitted. Array arguments can be expressions.

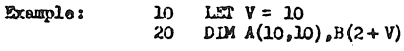

Array variables can be used in the same manner as ordinary varishles.

7. FOR and MXI Statements: Step equal to 1 only. Iterative limits can be expressions. Nesting permitted. Care must be exercised when exiting a loop prior to completion of indexing. See Example.

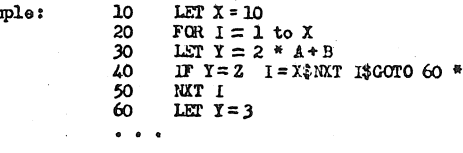

\* For explanation of "\$" see no. 9.

8. Available Functions:

Example:

Exar

- a) RM: Random number generator. Range O < RN = 10,000. No argument permitted.<br>TB(E): Tab function. In a PR statement, TB(E) prints
- ъY a number of SPACE's equal to the value of expression "E".
- 9. The dollar sign can be used to write multiple statement lines.

TN B 10 LET A=2\*(B+1)\$PRA\$END  $\infty$ 

Whon using an IF statement, a "false" condition transfers execution to the noxt mythered line. Thus in line 40 of the example of  $mo. 7$ , the chained statements will not be executed unless a "true" condition is encountered.

10. IST Command: Can take anyone of three forms:

- LST CR- lists all statements in program ïЭ
- LST a  $Q_1^2$  lists only statement labelled a<br>LST a,b  $Q_1^2$  lists all statements between labels a and b
- $c)$ inclusive.
- 11. SZE Command: Prints two decimal numbers equal to:
	- Number of memory bytes used by current program. ЪÌ Number of memory bytes remaining.
	- Note: Array storage included only after first execution of program.
- 12. Recording Programs on Cassette: Core dumps to cassette should begin at 033350 (gplit octal) and continue through address stored at

033354 (low byte of address) 033355 (high byte of address)

Of course these cassette programs should be loaded back at 033350.

IMPLEMENT ING THX

Memory Allocation:

- I. Misc. Storage (I/O Routines) 000000 to 000377\*
- II. TEX 020000 to 033377
- III. TEX Programs 034000 to upper limit of memory.

# In our system we maintain a Monitor/Editor in the first 1K byte of memory.  $3/4$  K is protocted and  $1/4$  K can be used for system RAM. Such a configuration is useful but not necessary.

#### External Program Requirements:

1. System Entry Routine -

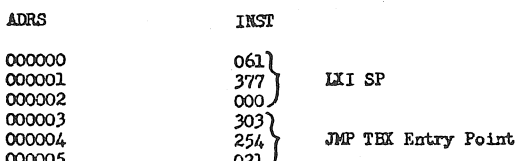

The stack pointer (SP) must not be in protected memory. If you desire to relocate the SP change the following locations accordingly:

- 000001 (SP low) and 000002 (SP high) 026301 (SP low) and 026302 (SP high) ъì
- 2. System Recovery Routine -

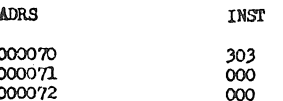

- $3<sub>a</sub>$ Input Subroutine: Your input subroutine must begin at 000030. It should carry out the following functions:
	- Move an ASCII character from the input device to a) register A. The ASCII character should be right justified in A with Parity bit equal to zero. Example: "B" keystroke should set A to  $102<sub>S</sub>$ .
	- P) Test for ESC keystroke (ASCII 177<sub>3</sub>) and jump if true to 000000. Suggested instructions

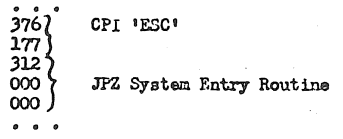

- c) Output an echo check of the imputed character.
- d) No registers should be modified except A.
- Output Subroutine: Your output subroutine should begin at 000050. It should move the ABCII character in register A to the output device. Parity bit is zero. No registers including A should be modified.
- 5. CR-LF Subroutine: At 000020 you must have a subroutine that will output a CR followed by a LF. Only register A may be modified.

#### **LOADING TBX:**

The octal listing of TBX is reproduced later in the text. Addressing is split octal and gives the address of the first byte of each line. An octal loader of some kind is almost a necessity. Loading by front panel switches would be a considerable chore. A Suding-type cassette is available for \$5, postpaid, from the authors. Send check or money order to: TBX Tape c/o John Arnold, Route 4, Box 52-A, Tyler TX 75701. If you are interested in a Baudot version of TBX, please inquire at the same address.

Use of a cassette tape to store TBX is virtually a necessity. Every effort has been made to protect TBX against self-destruction byt nothing is 100% sure!

The highest address available in your system for program storage must be loaded as follows:

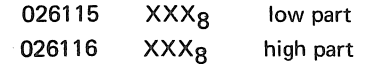

Example: Suppose you have one 4K board: 026115 377 026116 037

#### **EXECUTING TRX:**

Simply examine 000000 and place the computer in the RUN mode. A colon indicates the system is operative.

#### **ERROR MESSAGES**

The form of error messages is: ERR  $\alpha$   $\beta$  where  $\alpha$  is error number, and  $\beta$  is statement number where error was detected. Label 00000 indicates error occurred in direct execution.

#### **ERROR NUMBER**

- Input line too long--exceeds 72 characters. 1
- $\overline{2}$ Numeric overflow on input.
- Illegal character detected during execution. 3
- $\Delta$ No ending quotation mark in PR literal.
- 5 Arithmetic expression too complex.
- 6 Illegal arithmetic expression.
- $\overline{7}$ Label does not exist.
- $\mathbf{R}$ Division by zero not permitted.
- $\alpha$ Subroutine nesting too deep.
- $10$ RET executed with no prior GOSUB
- $11$ Illegal variable.
- $12$ unrecognizable statement or command.
- $13$ Error in use of parentheses.
- $14$ Memory depletion.

#### **EXAMPLE PROGRAM OF TBX**

One example program written in TBX follows. It might assist you in debugging. A TBX line is structured as follows:

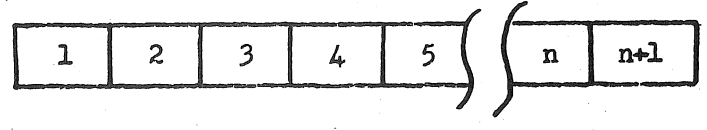

Byte No.

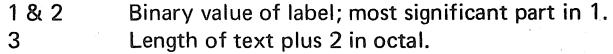

4 thru n Text of line.

 $CR(015<sub>8</sub>)$ .  $n + 1$ 

After the last line you should find two 377s. At the end of the example run is an octal dump of the program area of memory.

#### EXAMPLE PROGRAM IN TEX

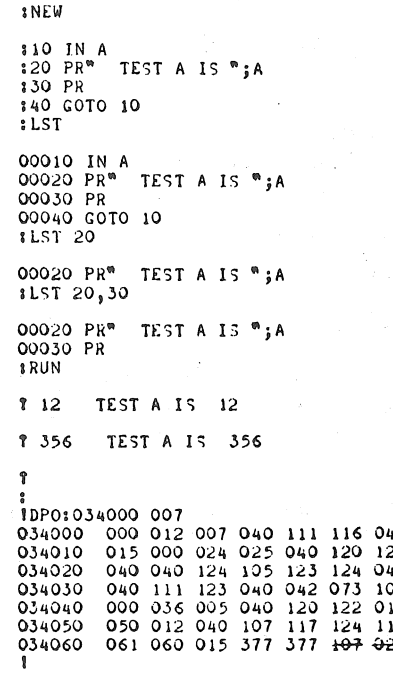

**101** 01  $042$ 40 101<br>01 015 5 000<br>7 040 స్ 900

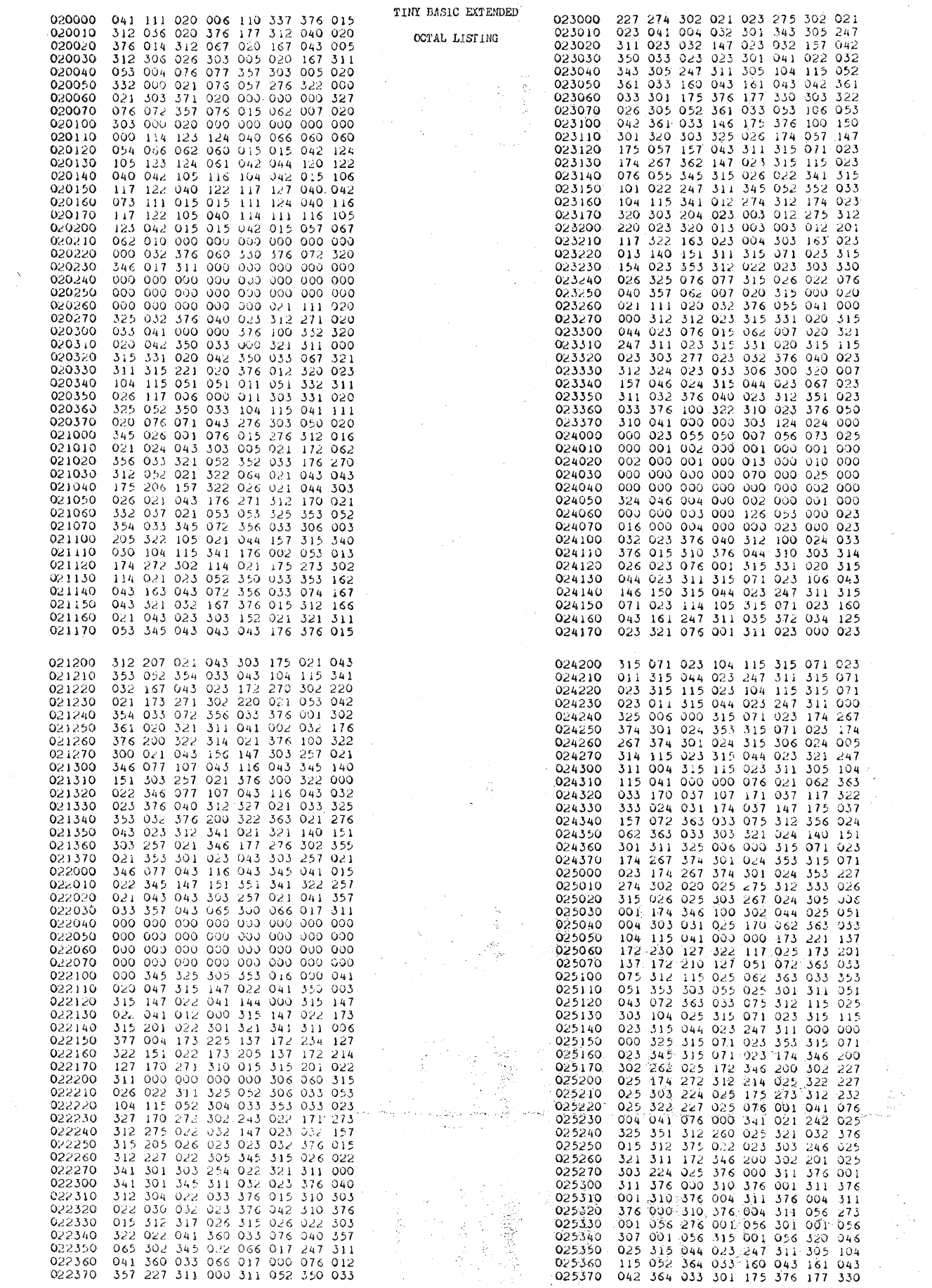

q, g<br>Ba

i ya

 $\zeta_1^{\prime\prime}$ 

 $\tilde{\epsilon}$ 

 $\mathfrak{f}% _{0}$ 

 $\tilde{I}$ 

ંતર

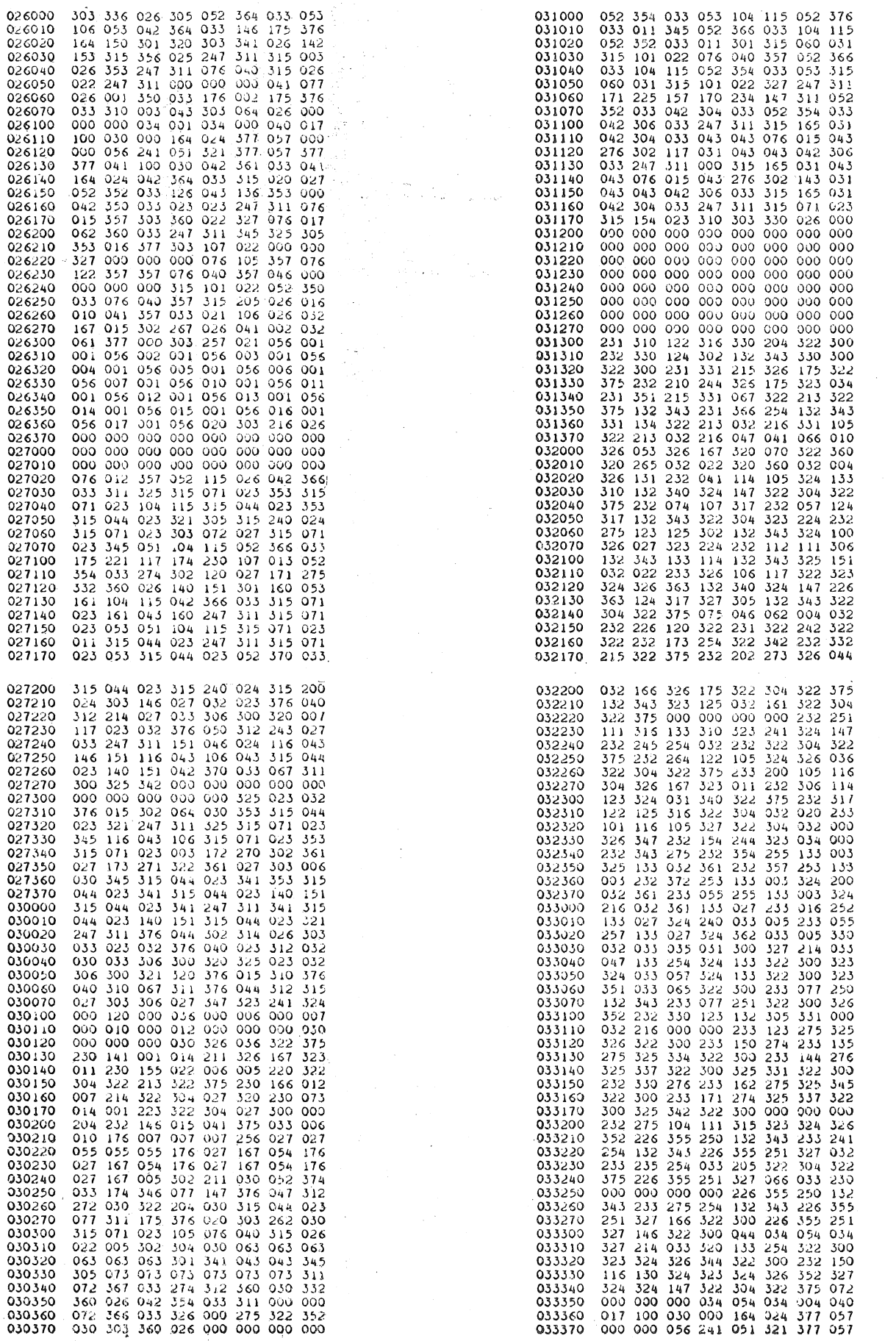

 $\mathbb{C}$  ( V.

 $4\% \times 10^4$ 

## the digital group

po box 6528, denver, colorado 80206

December 14, 1975

Mr. Bob Albrecht & Bernard Greening<br>People's Computer Company<br>PO Box 310 Menlo Park, CA 94025

#### Dear Bob and Bernard,

I am very interested in helping out with your Tiny BASIC (perhaps<br>Micro BASIC might be more appropriate). Since my specialty is<br>Hardware and the lowest level Software to interface this hardware<br>to a system, I would like to

A scientific calculator IC can be easily interfaced to a microprocessor to provide all of the various mathematical operations very accurately with minimal software overhead. I am including a copy of some of the scientific

This scientific calculator has been interfaced to an 8008 (Mark-8 modified) and MOS Technology 6501/2 system. The software can be castly modified to support an 8080 er 6800, thereby providing an easy access to building "Ti eany access<br>6502 systems

The major drawback of a calculator chip for math routines is that<br>it is very slow compared to specialized hardware and software systems. The major advantages are:

- Low software overhead (about 300 bytes for interfacing)<br>Low cost (around \$45 worth of parts & PC board)<br>Quick way to develop Math routines with high accuracy.
- $3.1$

I would be happy to assist PCC in developing Tiny BASIC using these<br>Scientific Calculator IC's.

#### Dr. Robert Suding

#### c/o The Digital Group

SCIENTIFIC CALCULATOR

continuous concernance of the set of the set of the set of the computer of 8 bits or more capacity. I am presently using it with an 8008 system, approximately 300 bytes of storage being required to basically interface this

From the heart of the circuit is the 2529-103 calculator IC from<br>
The heart of the circuit is ta simple IC which gives trig, log,<br>
memony, square root, etc., functions. The display is normally<br>
a 12-digit LED 7-segment ass

We have the design required efficient handling of the l2-digit outputs.<br>Since it was necessary to utilize the digit outputs for both<br>data entry and digit segment output, the design was centered<br>at a controlled accessing of FUN

Likewise, the digit output must identify the digit to which the<br>current segment outputs apply. By using the same coding scheme<br>for the four inputs to the 74150, a computer controlled sampling<br>system is established. The MSB digit is present and valid as long as the MSB stays +

Several considerations: First, only 5 of the 7 segments are<br>needed to decode 0 through 9, minus, blank, and the error<br>signs. Each digit may also have a decimal point attached to<br>it, so the output becomes 6 bits, plus the M Be aware that these calculator chips are quite slow. When entering a data item or especially a function, the display will go blank up to 1/3 second while internal processing takes place. The result can take on any number of digits, but digit 9 is always used. By sampling for "digit 9 not blank," the end of internal processing can be detected. When this occurs, either further entries, or sampling of all 12 digits may proceed without data loss. 8008 programs have been written to handle simple keyboard entry and tv result display, and interactive calculation operations involving messages anf formula building and reiteration. These are available through the Digital Group.

The 2529 is available from Mos Technology at \$27.50 apiece. Some newer scientific calculator chips have been announced by Mos Technology and are being presently sampled.

Other calculator chips could be used in similar circuits. However,

I would question the advisability of using these simpler chips with their much lower calculation power return. Mos Technology also makes an RPN format calculator IC, the 2529-106 for H.P. buffs. A metric conversion chip (2529-104) is also available from Mos Technology. These IC's have been tried in the circuit. They are directly usable in the enclosed circuit.

The basic functions are roughly equivalent to the TI SR-50, but the enhanced software version will be considerably better than the HP-65 programmable calculator due to its message display capacity and "almost" unlimited memory capacity. -- Dr Robert Suding WOLMD

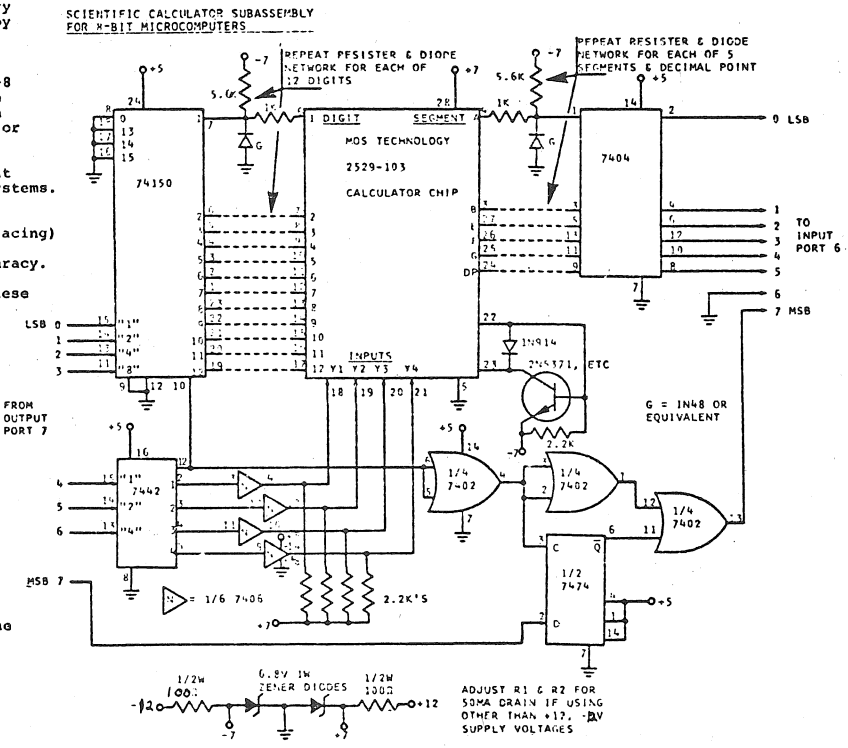

OUTPUT CODES FOR SEGMENT DECODE

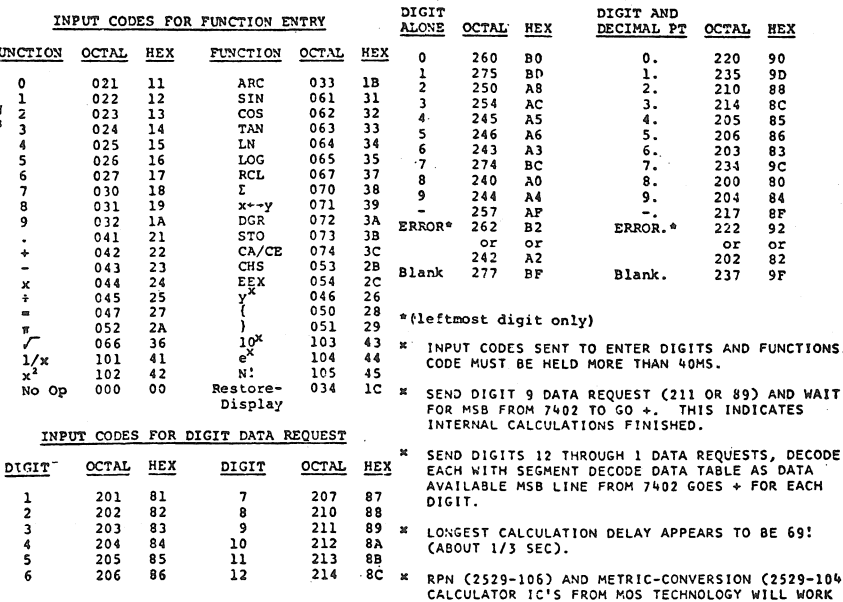

DR. ROBERT SUDING WØLMD

WITH THE SAME CIRCUIT.

#### SNOBOL FOR THE ALTAIR

Dear Dragons,

Thanks for the great publication and other nice things--like dragon shirts!. What a way to learn.

I have a problem. Without considering any possible consequences, I have committed myself to writing a SNOBOL Compiler (interpreter?) for an Altair 8800. My officemate has built the Altair for the college at which he teaches, and after many months of promising some kind of assistance, I finally offered to write a compiler.

To get to the point: does anyone out there have any experience in compiler writing, particularly in SNOBOL compiler writing? I know that some of the sharpest people in this field read PCC, so I'm really hoping to hear from someone.

Of course, once I get the compiler working, I will make it available to other Altair owners and users (for a nominal fee and a lot of glory).

(I realize all you people are heavily into BASIC, but SNOBOL is a pretty neat language for things like compiler writing, natural language translation, and general string manipulation.)

Also, since my friend's Altair is 75 miles away from my home, donations of Altairs will be accepted.

MAUREEN SUPPLE 828 S. Irving St Arlington VA 22204

(SNOBOL compilers are tough. An interpreter would be easier. A good place to start looking for information would be Griswold's book, The Macro Implementation of SNOBOL, W.H. Freeman, San Fran- . cisco, 1973; and Waite's book, Implementing Software for Non-  $\alpha$ Numeric Applications, Prentice Hall, Englewood Cliffs, New Jersey, 1971.)

**FULL OF HOLES** 

I guess you know, Tiny BASIC as presented in its first chapter is full of holes. Look, for example, at what happens if you try to evaluate an expression without aunary plus or minus on the front. lch. Also, I wonder if the interpreted interpreting interpreter interpreter executor is viable for a really small, slow system like an 8008 system. Talk about crunching! Anyway, I want to see more. I'm crazy, maybe? Who cares.

Sincerely,

FRITZ ROTH Rt 7

Carbondale IL 62901

#### A HIGH ORDER

Dear Bob Albrecht, I am writing this letter about many things I ve read about in PCC. The Tiny BASIC project looks like something everyone would like to tackle. The interpreter idea is a little costly on time and storage, unless you plan to use it on many systems. Otherwise, it's a good idea. I'm interested in simulating languages using BASIC or FORTRAN as the "machine," so this type of thing is interesting. If only someone had the plans for ALGOL in  $IL \ldots$ 

If anyone has done any projects simulating languages/computers in a high order language, would they please contact me?!

Thanks for everything, PCC! Respectfully,

REED CHRISTIANSEN 2756 Fernwood No. Roseville MN 55113

#### TB CODE SHEET

#### by Dick Whipple

BUF

You may be interested in knowing that John Arnold and I write our programs (like TB) in machine language. We have found it to be less restrictive and more versatile although not having a source file of some kind is a disadvantage. We do keep a hand-generated source listing on coding sheets for our reference. A major program like TB requires a two-pass development: the first pass ends up with lots of "fixes" and "patches" to get the program to work; the second pass is then used to clean-up the mess produced in pass one. The coding sheets from pass two represent the nearest thing to source code *we* have. For your reference I have included a copy of one of our coding sheets from TB. The addresses are split octal.

Program Plane:  $\frac{T_{my}}{BASIC}$  (Rev 1) PCC Drages Cary<br>By RBW Gate  $\frac{11/10}{125}$  H = 020 isse Lef 27

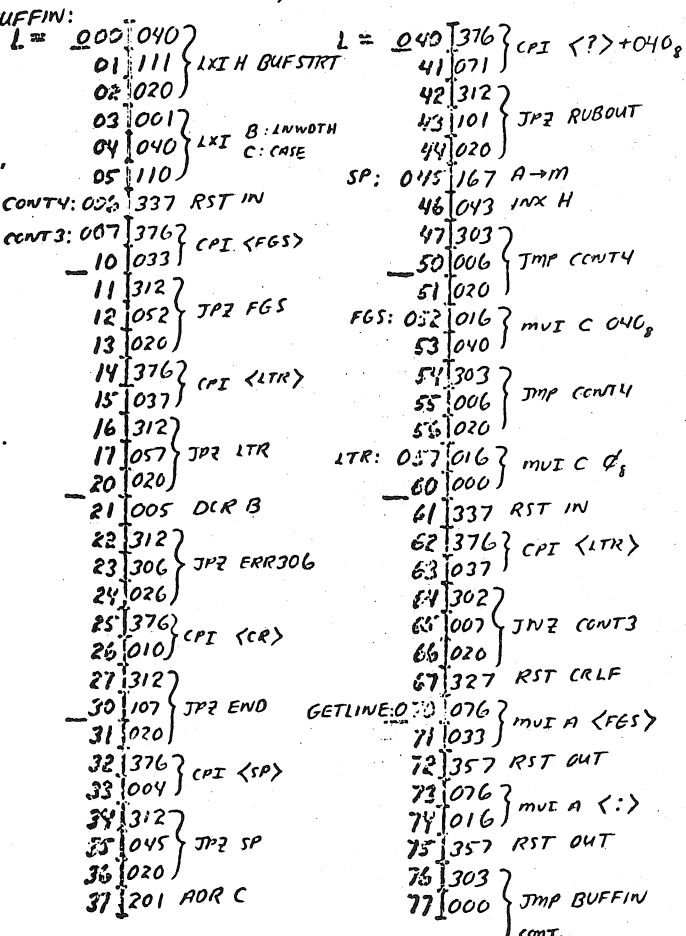

Are you implementing Tiny BASIC or some other software. Let us know and we'll let others know. Let's stand on each others shoulders and not on each others toes (to paraphrase C. Strachey).

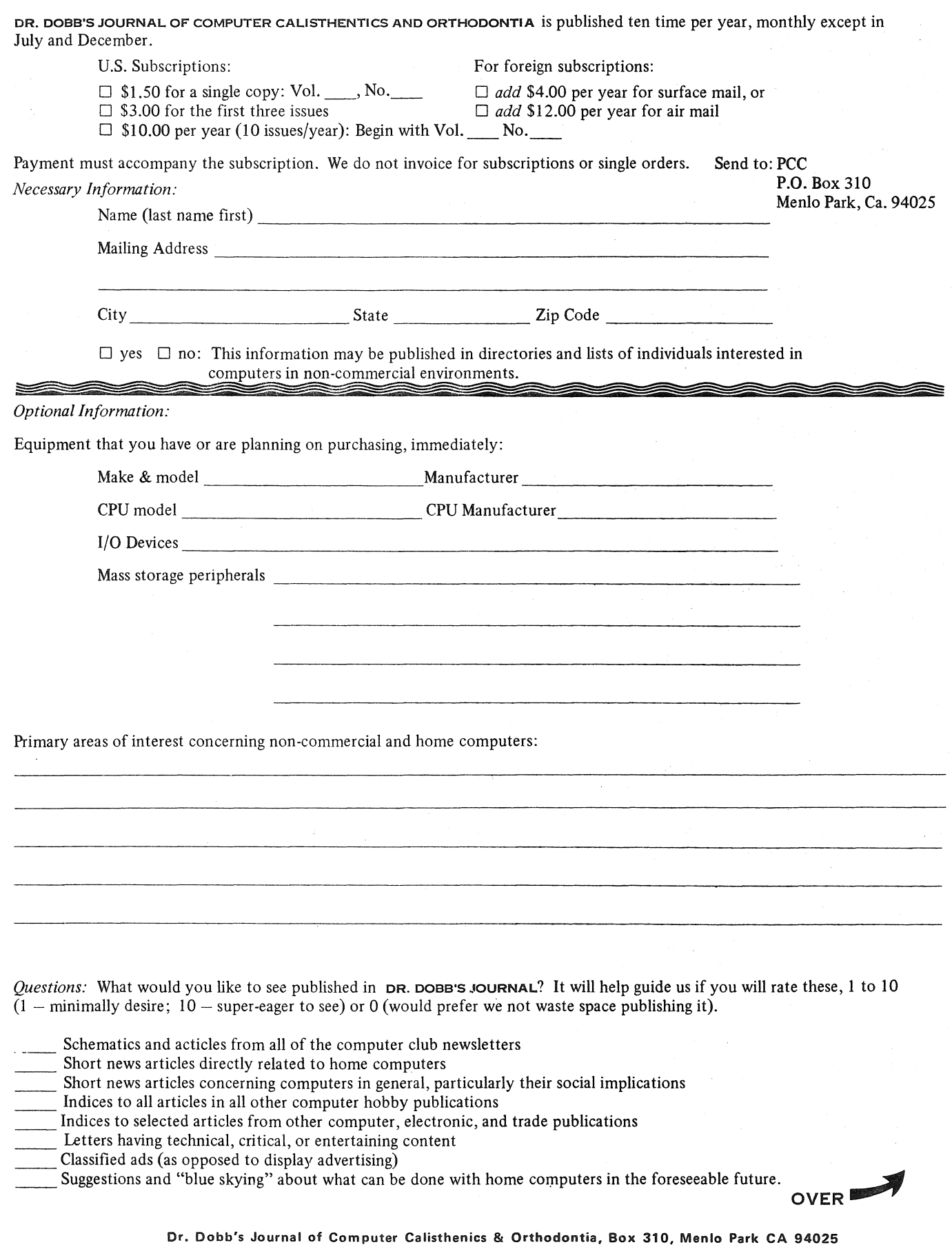

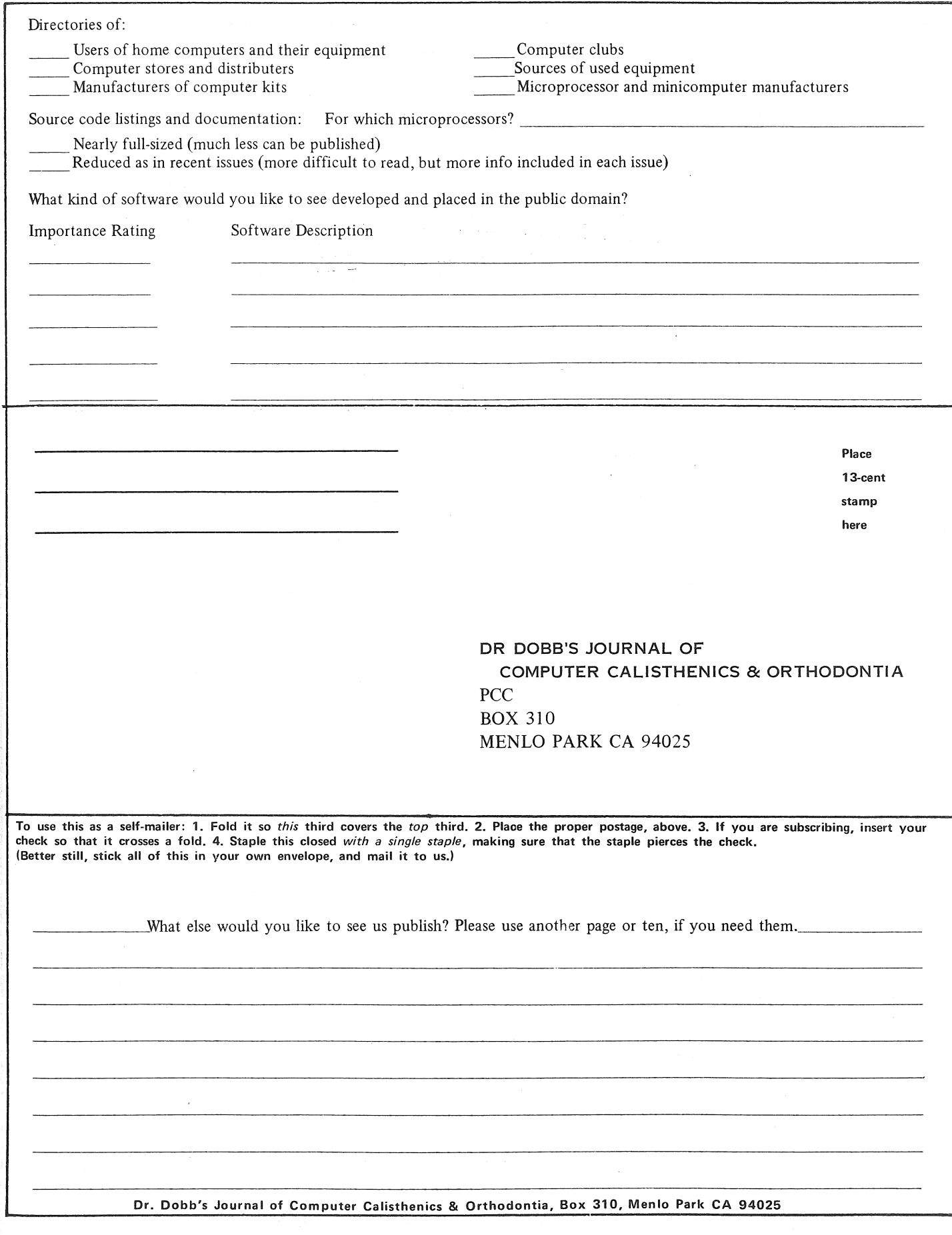

Ì,

 $\hat{\mathcal{A}}$ 

 $\hat{\mathcal{A}}$ 

DR DOBB'S JOURNAL OF COMPUTER CALISTHENICS & ORTHODONTIA **PCC** Box 310 Menlo Park CA 94025

A reference Journal for home computer users

from the People's Computer Company-

## **DR. DOBB'S JOURNAL of COMPUTER CALISTHENICS & ORTHODONTIA**

 $-$  8<sup> $\frac{1}{2}$ </sup> x 11 inch magazine format

- "all meat" content; no display ads

- published monthly, except July & December

Content regularly includes:

Complete documentation on systems software

- Tiny BASIC, interpreters, debuggers, assemblers, compilers, cassette & floppy disc

file systems, TV Dazzler software, graphics programs, music programs, etc.

- User documentation, implementation details, complete annotated source code listings Design notes for build-your-own software

Detailed 'blue skying' about practical systems projects for the immediate future

- Tiny BASIC was the first such project
- (proposed, March, 1975; detailed, September, 1975; 5 systems up & running, March, '76)<br>inglish language voice synthesis kits - Electronic telephone book - English language voice synthesis kits - - Electronic telephone book - Computer music & graphics systems  $\mathcal{I}$  - Community memory
- $-$  Computer music & graphics systems  $\sqrt{ }$
- 
- Shared mass storage Biofeedback
- 
- & much, much more
- Reprints of articles & schematics from computer club newsletters *(all* of 'em)

Directories: used equipment sources, users & their equipment, clubs & organizations, etc.

Indices: *All* articles in *all* major hobbyist publications, & selected articles from other publications

Active consumer advocacy for home computer users

- Supported by magazine sales-not by ads
- No vested interest in good will of manufacturers

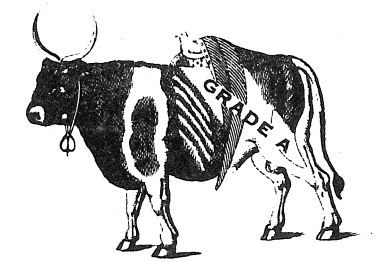